# Ordine dei dottori commercialisti ed esperti

# contabili di Salerno

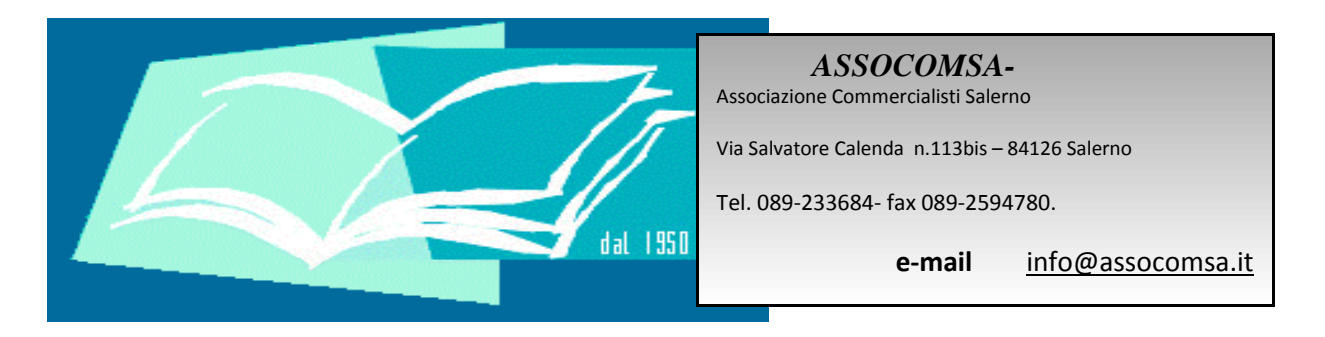

SALERNO 13/06/2014

# UNICO 2014 STUDI DI SETTORE – PROFILI ACCERTATIVI

Relatore: Dott. Riccardo PATIMO

# LE NOVITÀ DEL QUADRO RW

**STUDIO PATIMO www.riccardopatimo.it**

- **1)L. 6 agosto 2013 n. 97**
- I.Modifiche al D.L. 167/1990: disciplina del "**Monitoraggio Fiscale**"
- **2) Provvedimento del Direttore dell'Agenzia delle Entrate del 18 dicembre 2013**
- I. Modifiche al Quadro RW di Unico e approvazione delle nuove modalità di compilazione dello stesso
- **3)Circolare 38/E del 23 dicembre 2013**
- I.Descrizione novità
- Esempi per modalità di dichiarazioneII.
- Modalità di valorizzazione investimenti e attività finanziarieIII.
- IV.sanzioni
- **4)Impatto e decorrenza**
- **I.Periodo di imposta 2013**

#### **1)EFFETTI DELLE MODIFICHE**

- I. Soppressione dell'obbligo di monitoraggio dei trasferimenti **da**, **verso** e **sull**'estero che nel corso del periodo di imposta hanno interessato gli investimenti all'estero e le attività estere di natura finanziaria
	- **Eliminazione della Sezione III del Quadro RW** $\blacktriangleright$
- II. Soppressione dell'obbligo di monitoraggio dei trasferimenti transfrontalieri effettuati per cause diverse dagliinvestimenti esteri e dalle attività estere di natura finanziaria
- **Eliminazione della Sezione I del Quadro RW** $\blacktriangleright$ III. Indicazione di investimenti e attività finanziarie all'estero **anche se al termine del periodo di imposta siano diimporto inferiore a 10.000 euro**

- **1)AMBITO SOGGETTIVO**
- **I.L'obbligo dichiarativo è imposto**
- II. Al **possessore diretto**
	- Degli investimenti detenuti all'esteroi.
	- Delle attività finanziarie detenute all'esteroii.
- III. Al **titolare effettivo**
	- Come individuato dalle norme in materia di i.antiriciclaggio

#### **1)AMBITO SOGGETTIVO**

- I. Persone fisiche, anche titolari di redditi di impresa o di lavoro autonomo
- II.Enti non commerciali

**I.**

III.Società semplici e soggetti equiparati Residenti in Italia

A prescindere dagli obblighi contabili sui sono sottoposte

**Persone fisiche residenti** (art. 2, c. 2, T.U.I.R.): quelle che

- Per la maggior parte del periodo d'imposta sono iscritte nelle anagrafi i.della popolazione residente
- Hanno nel territorio dello Stato:ii.
	- $\blacktriangleright$ Il domicilio
	- $\rightarrow$   $\qquad$  o la residenza ai sensi del codice civile ⋗
- Si considerano residenti gli Italiani emigrati in paesi *Black list*iii.
- **II. Società semplici, associazioni e enti non commerciali residenti**, quelli che per la maggior parte del periodo di imposta hanno in Italia
	- i.Sede legale
	- ii.o sede di amministrazione
	- iii.o oggetto principale

6

#### **1)AMBITO SOGGETTIVO**

⋗

*I.Trust* e istituti aventi analogo contenuto

#### **I.Sono considerati residenti in Italia quelli**

- i. Istituiti in territori **diversi** da quelli inclusi nella *White list*
	- ⋗ In cui almeno uno dei disponenti **e** almeno uno dei beneficiari siano fiscalmente residenti in Italia
- Istituiti in territori **diversi** da quelli inclusi nella *White list*ii.
	- Quando, successivamente alla loro costituzione, **un soggetto residente** effettui in favore del trust un'attribuzione che comporti
		- a)il trasferimento di proprietà di immobili
		- b) o la costituzione o il trasferimento di diritti reali immobiliari anche per quote,
		- c)nonché vincoli di destinazione sugli stessi

#### **1)AMBITO SOGGETTIVO**

#### I.per tali soggetti **l'obbligo dichiarativo scatta** se

#### **I.Detengono attività finanziarie e patrimoniali** a titolo di

- I.Proprietà
- O altro diritto realeII.
- Anche se provenienti da successioni o donazioniIII.

#### **I.In caso di bene su cui sussistono più diritti reali**

- I.Es. nuda proprietà e usufrutto
- Dichiarano **sia** il proprietario **sia** l'usufruttuario **separatamente**II.
	- $\ge$  Perché entrambi i diritti sono suscettibili di generare redditi  $\blacktriangleright$ imponibili in Italia
- II. Per le attività finanziarie o patrimoniali **in comunione o cointestate**
	- **I. Ciascun soggetto** dichiara:
		- I.Intero valore
		- Percentuale di possessoII.

#### **1)AMBITO SOGGETTIVO: TITOLARE EFFETTIVO**

**I.In caso di società**

i.

- **I. Persona fisica o persone fisiche che**
	- Possiedono o controllano, direttamente o indirettamente, un'entità giuridica
		- Criterio ritenuto soddisfatto quando la percentuale corrisponde al ⋗ **25% +1 di partecipazione al capitale sociale**
	- Esercitano in altro modo il controllo sulla direzione di un'entità giuridicaii.
- **II. In caso di Entità giuridiche, quali le fondazioni e di istituti giuridici, quali i trust, che amministrano e distribuiscono fondi**
	- I.**Con beneficiari futuri già determinati→ persona fisica beneficiaria del**<br>25% o niù del natrimonio **25% o più del patrimonio**
	- Beneficiari non ancora determinati **→ persone nel cui interesse principale**<br> **a istituita o agisce l'entità giuridica** II.**è istituita o agisce l'entità giuridica**
	- Persona fisica o persone fisiche che esercitano un **controllo sul 25% o più** III.**del patrimonio**

#### **COSA SI INDICA NEL QUADRO RW (esempi)**

**1 – persona fisica con immobile all'estero in comproprietàvalore immobile: 500.000 Euron. comproprietari: 4**

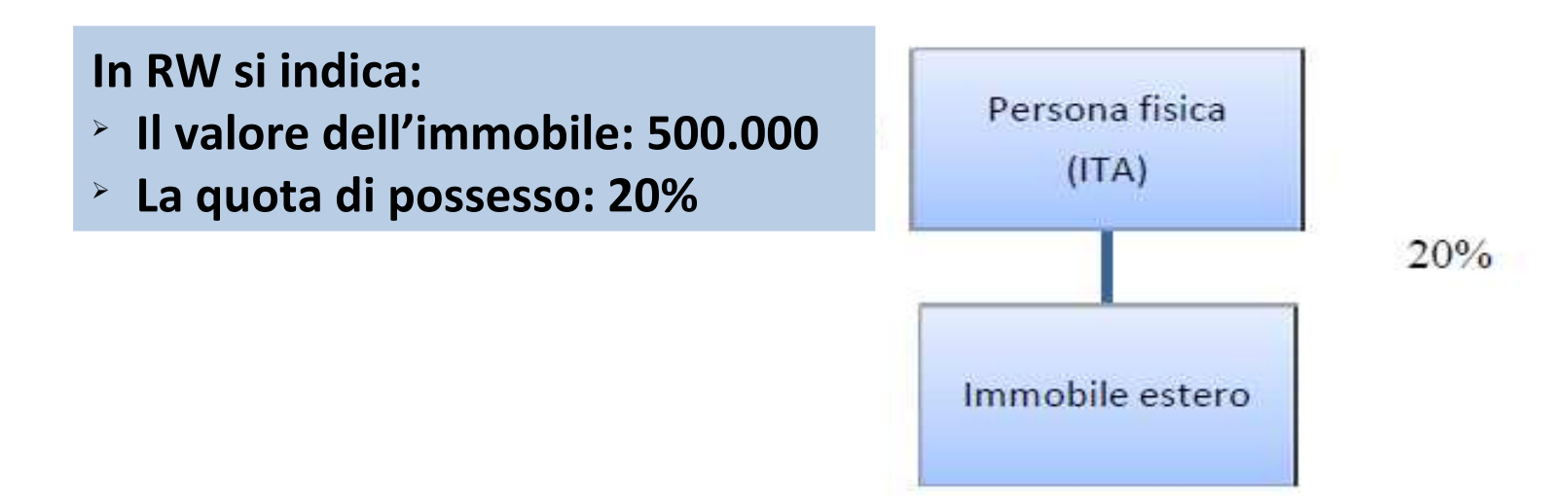

#### **COSA SI INDICA NEL QUADRO RW (esempi)**

#### **2 – persona fisica con partecipazione del 26% in società estera Paese** *White List***, LA SOCIETÀ DETIENE INVESTIMENTI E ATTIVITÀ FINANZIARIE**

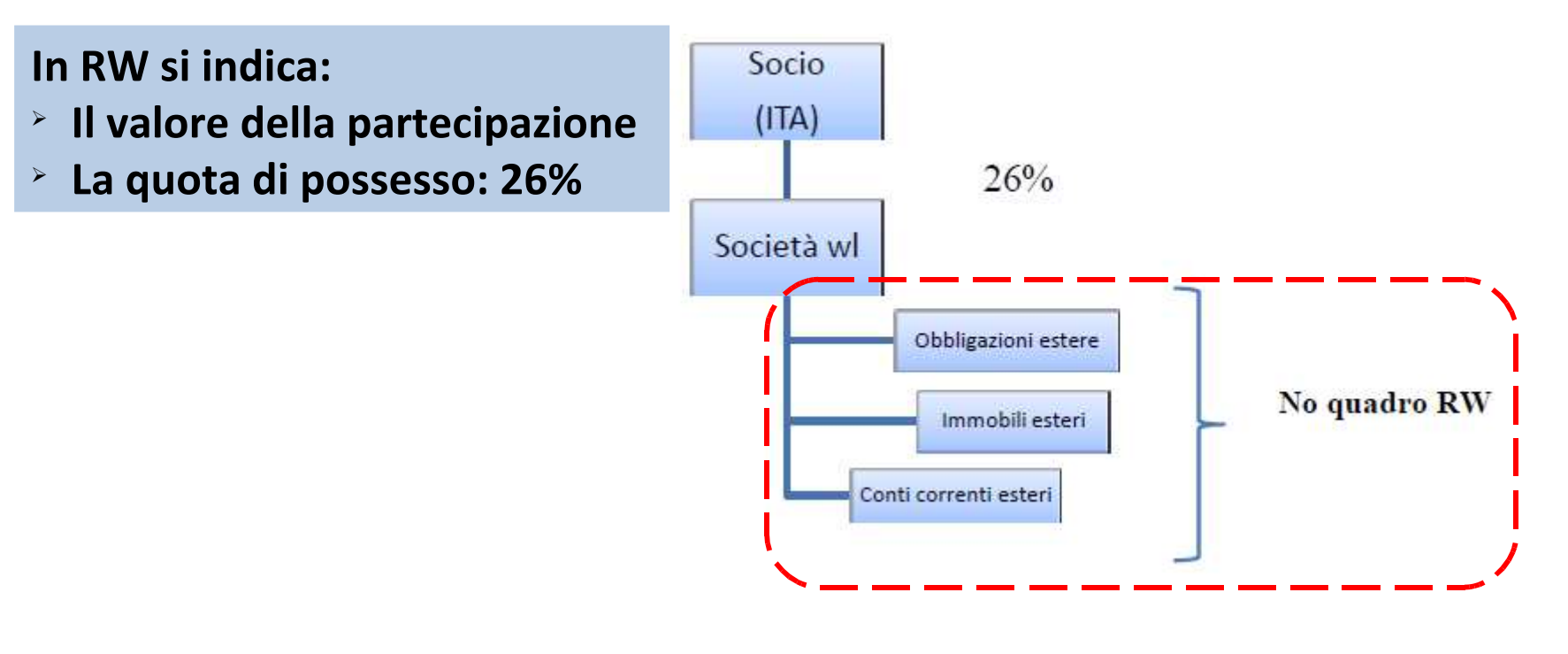

11

#### **COSA SI INDICA NEL QUADRO RW (esempi)**

**3 – persona fisica con partecipazione del 50% in SOCIETÀ ITALIANA che possiede 100% società estera** *White List***, LA SOCIETÀ DETIENE INVESTIMENTI E ATTIVITÀ FINANZIARIE**

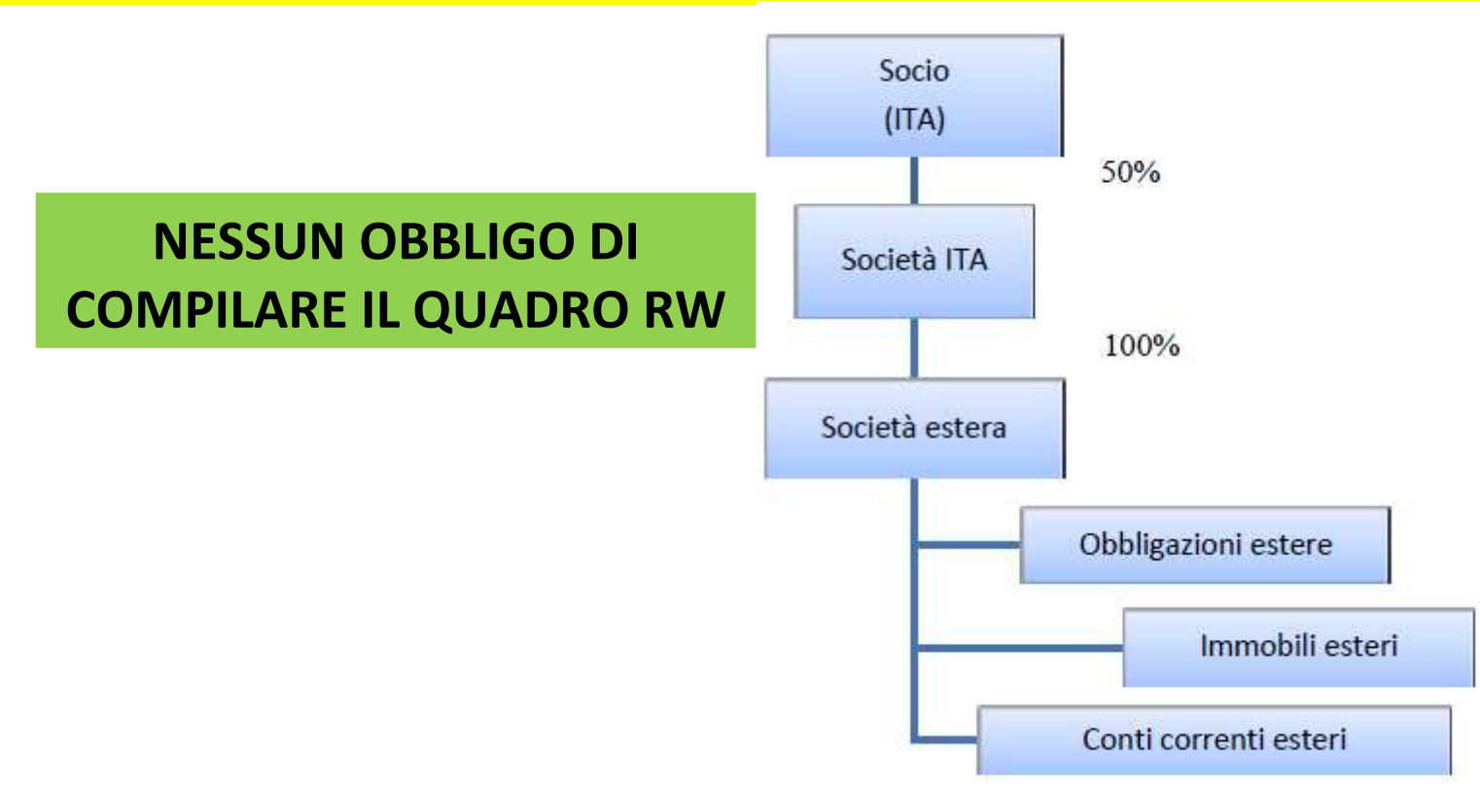

#### **COSA SI INDICA NEL QUADRO RW (esempi)**

**4 – persona fisica con partecipazione del 15% in società estera Paese** *White List* **+ partecipazione in società italiana del 50% che possiede, la stessa società estera per il 50%LA SOCIETÀ DETIENE INVESTIMENTI E ATTIVITÀ FINANZIARIE**

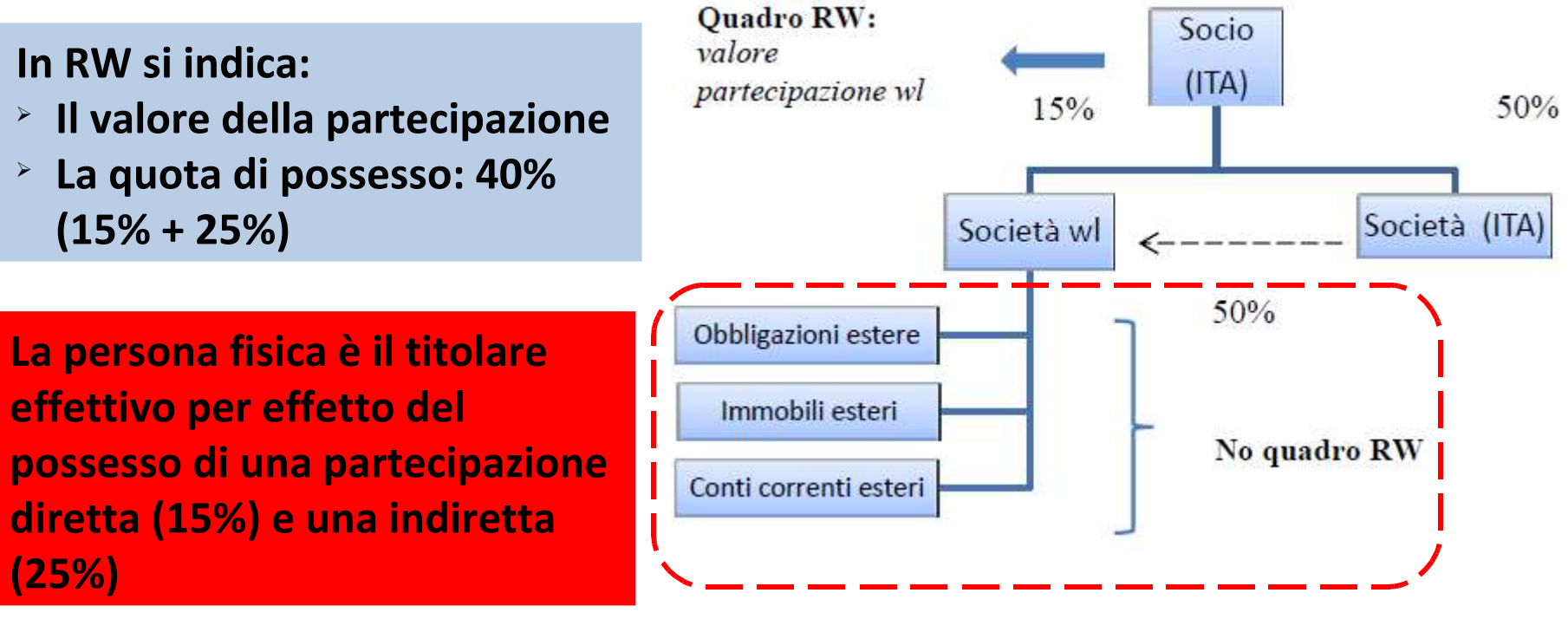

#### **COSA SI INDICA NEL QUADRO RW (esempi)**

**5 – persona fisica con partecipazione del 26% in società estera Paese NON** *white list* **LA SOCIETÀ DETIENE INVESTIMENTI E ATTIVITÀ FINANZIARIE IN ITALIA**

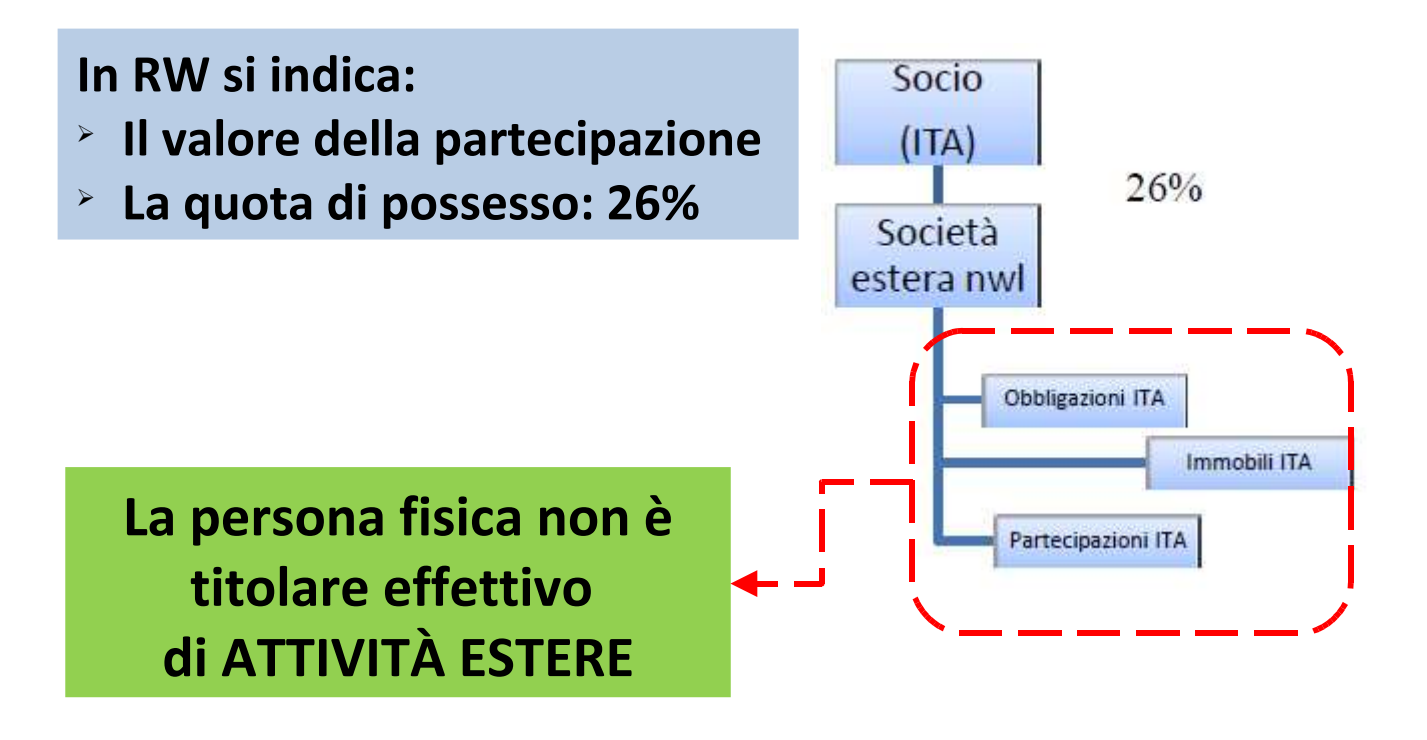

#### **COSA SI INDICA NEL QUADRO RW (esempi)**

**6 – persona fisica con partecipazione del 26% in società estera Paese NON** *white list***LA SOCIETÀ DETIENE INVESTIMENTI E ATTIVITÀ FINANZIARIE**

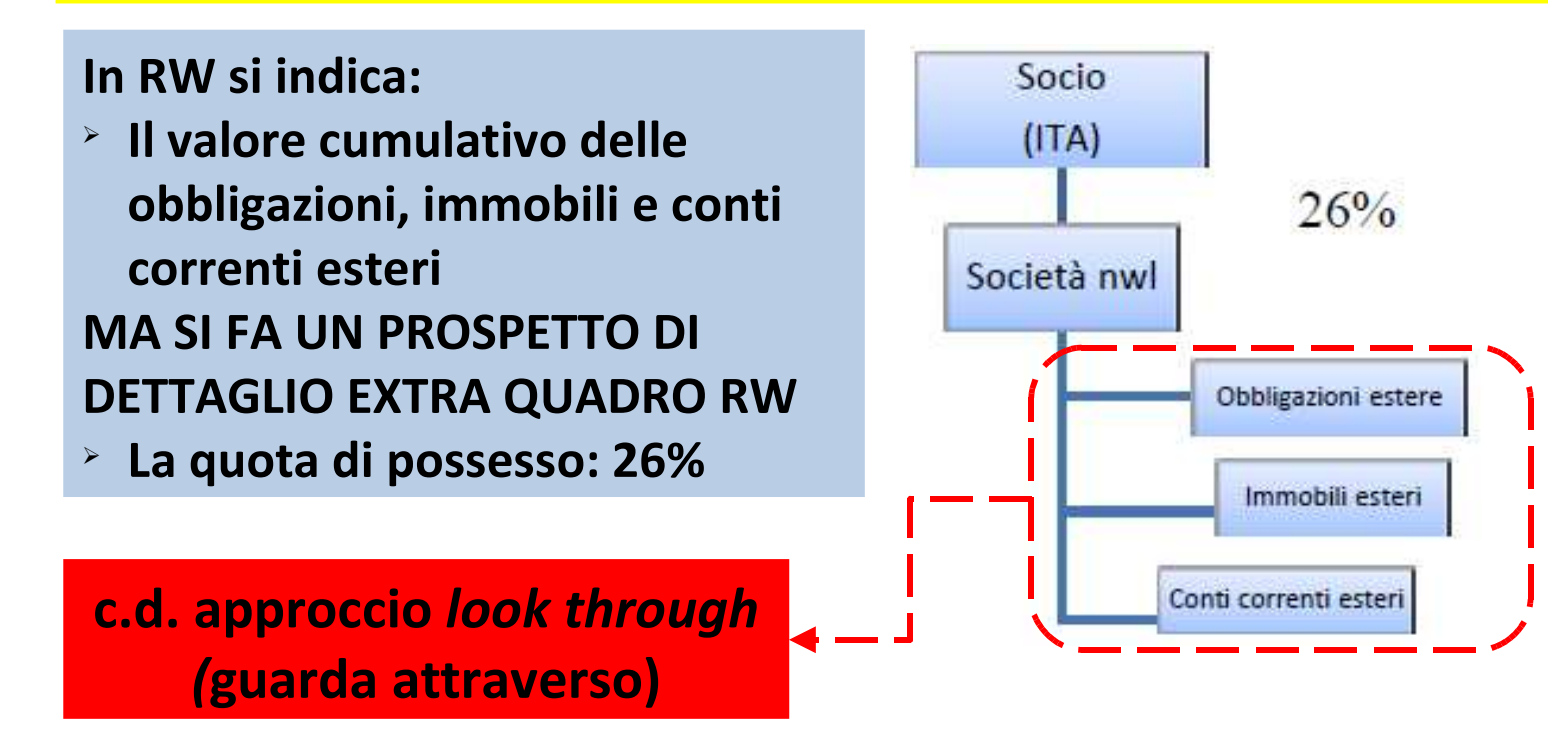

#### **COSA SI INDICA NEL QUADRO RW (esempi)**

**7 – persona fisica con partecipazione del 26% in società estera Paese NON** *white list* **(Soc. A) LA SOCIETÀ DETIENE INVESTIMENTI E ATTIVITÀ FINANZIARIE + una partecipazione del 100% in una società NON** *white list* **che detiene conti esteri (Soc. B)**

**In RW si indica:**

- **Il valore cumulativo delle obbligazioni, immobili e conti correnti esteri di A e del il valore del conto corrente di B**
- **E SI FA UN PROSPETTO DI DETTAGLIO EXTRA QUADRO RW**
- ⋗ **La quota di possesso: 26%**

**"doppio"** *look through (***guarda attraverso)**

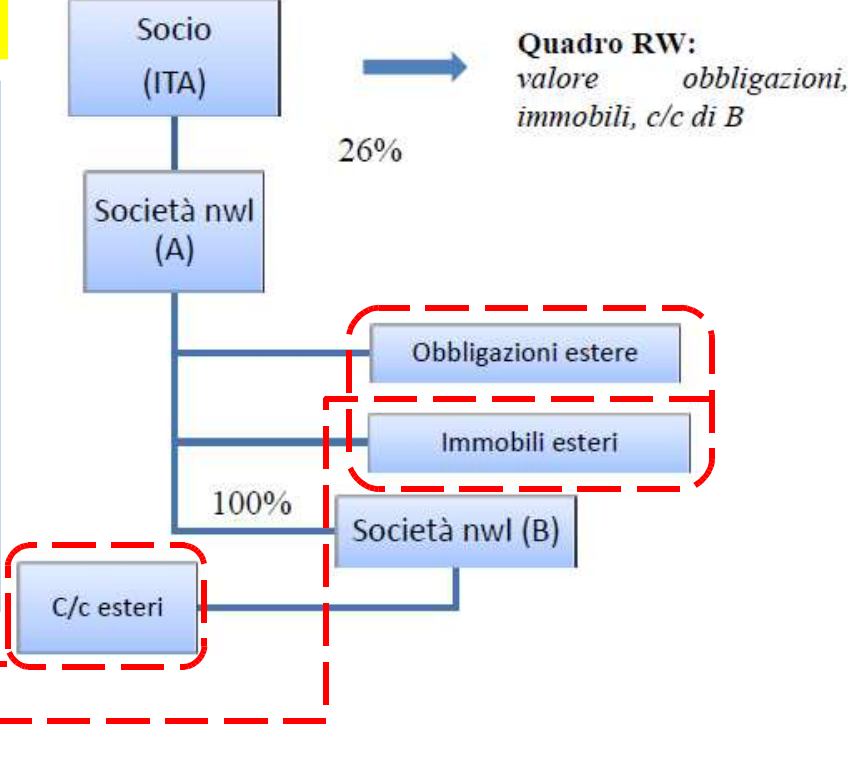

16

#### **COSA SI INDICA NEL QUADRO RW (esempi)**

**8 – persona fisica con partecipazione del 15% in società estera Paese NON** *white list* **(Soc. A) LA SOCIETÀ DETIENE INVESTIMENTI E ATTIVITÀ FINANZIARIE + una partecipazione del 100% in una società** *WHITE LIST* **che detiene conti esteri (Soc. B)Oltre a ciò, ha una partecipazione del 50% in società italiana che possiede il 50% di A**

#### **In RW si indica:**

- **Il valore cumulativo delle attività di A**
- **E SI FA UN PROSPETTO DI DETTAGLIO EXTRA QUADRO RW**
- **La quota di possesso in A: 40%**

**La persona fisica è il titolare effettivo della società A per effetto possesso di una partecipazione diretta (15%) e una indiretta (25%)**

**Non indica le attività di B in quanto la società è situata in territorio White List**

#### **COSA SI INDICA NEL QUADRO RW (esempi)**

**8 – (segue)**

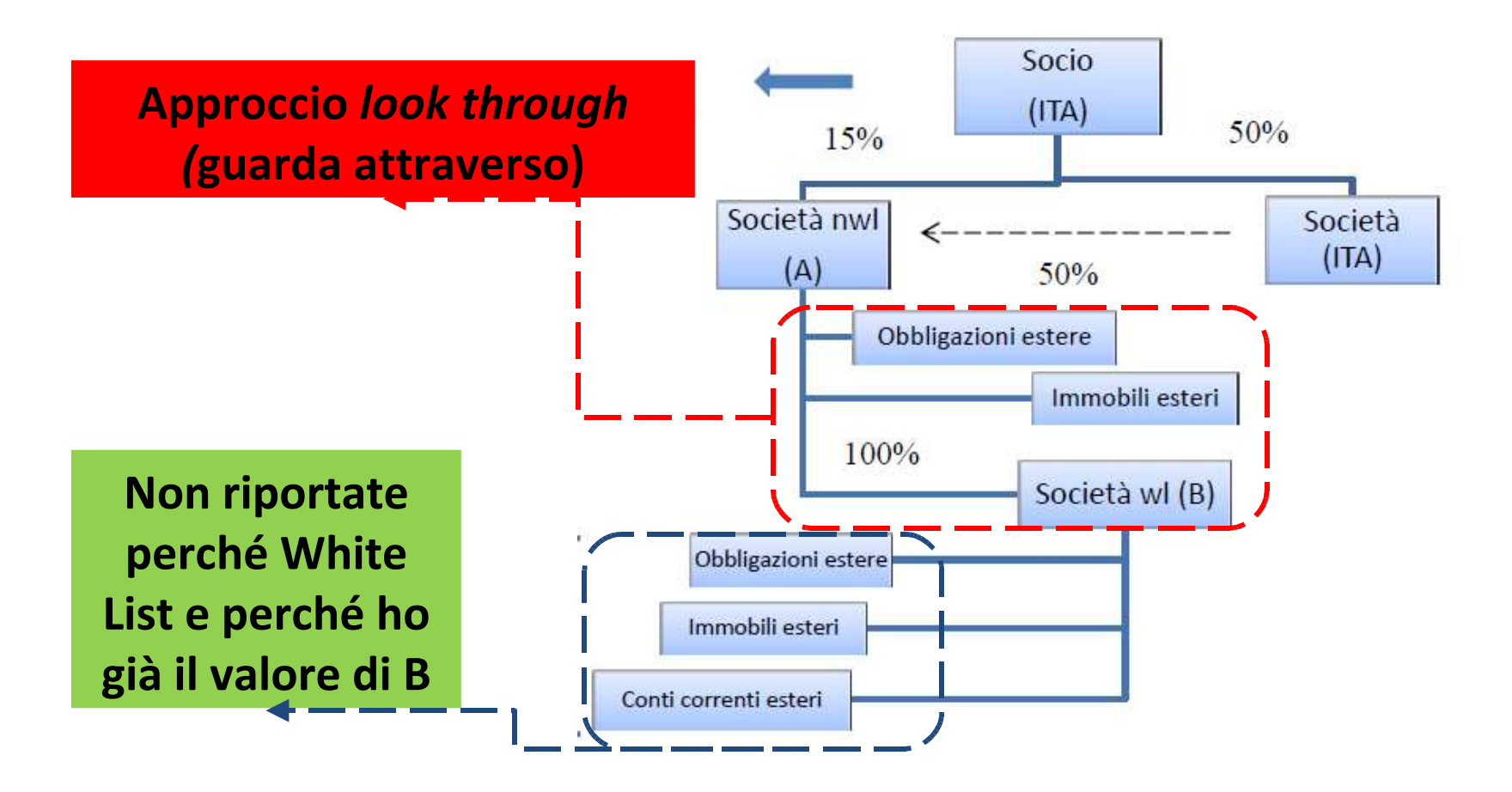

#### **COSA SI INDICA NEL QUADRO RW (esempi)**

**9 – persona fisica con partecipazione del 15% in società estera Paese NON** *white list* **(Soc. A) LA SOCIETÀ DETIENE INVESTIMENTI E ATTIVITÀ FINANZIARIE + una partecipazione in una società** *WHITE LIST* **+ partecipazione in società NON** *white list* **del 20% (Soc. B) che possiede A per il 70%**

#### **In RW si indica:**

- **Il valore cumulativo delle attività di A (compresa partecipazione in C)**
- **E SI FA UN PROSPETTO DI DETTAGLIO EXTRA QUADRO RW**
- **La quota di possesso in A: 29%**
- **Il valore di B**
- **La quota di possesso in B: 20%**

**La persona fisica è il titolare effettivo della società A per effetto possesso di una partecipazione diretta (15%) e una indiretta (14%)**

#### **COSA SI INDICA NEL QUADRO RW (esempi)**

**9 – (segue)**

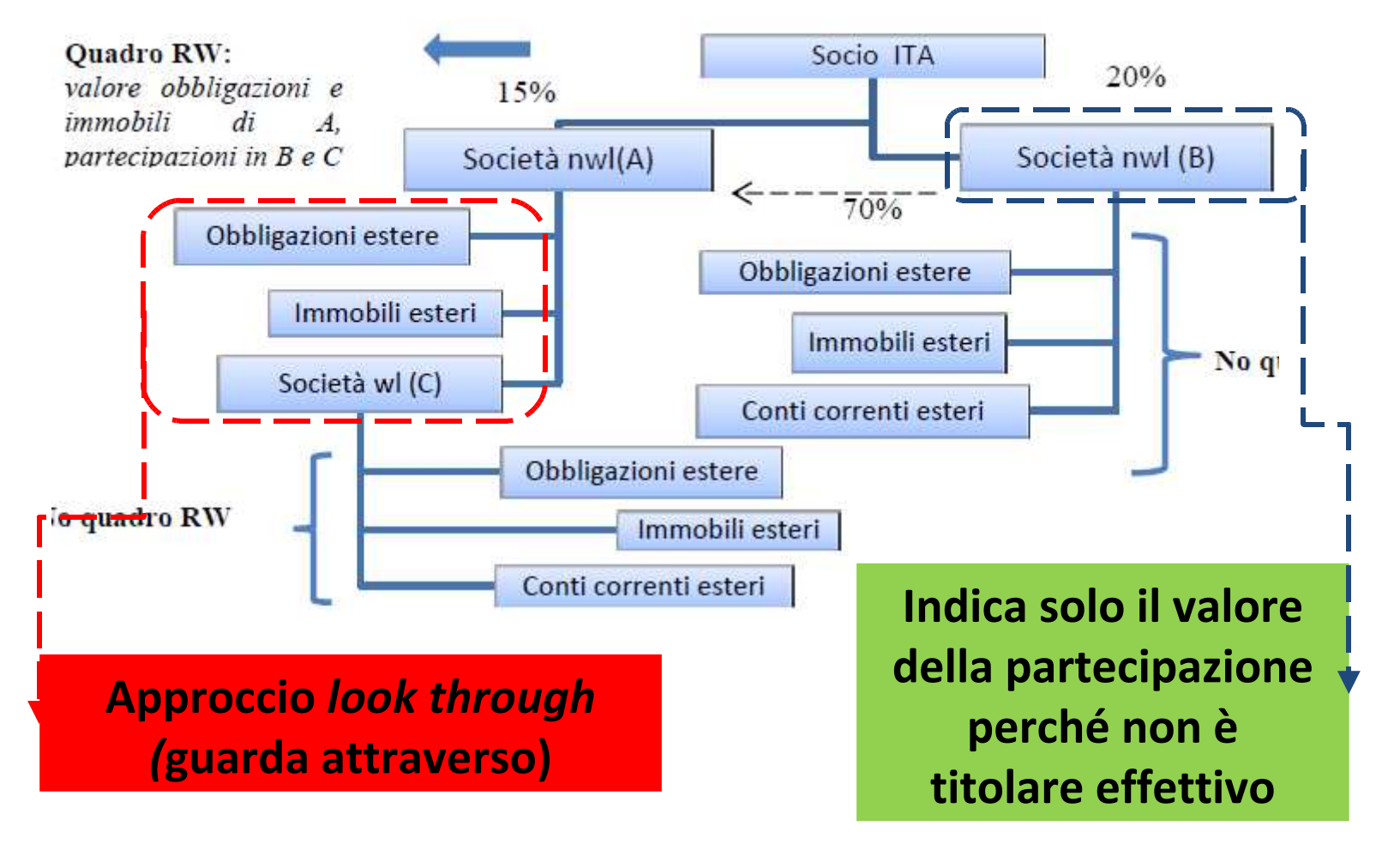

#### **COSA SI INDICA NEL QUADRO RW (esempi)**

**10 – persona fisica con partecipazione del 15% in società estera Paese NON** *white list* **LA SOCIETÀ DETIENE INVESTIMENTI E ATTIVITÀ FINANZIARIE + CONIUGE con partecipazione nella stessa società del 15%**

**In RW ciascuno dei coniugi indica:**

- **Il valore cumulativo degli investimenti e delle attività della società**
- **E SI FA UN PROSPETTO DI DETTAGLIO EXTRA QUADRO RW**
- **La quota di possesso della società**

**I coniugi vengono entrambi considerati Titolari Effettivi in quanto PARTI CORRELATE**

#### **COSA SI INDICA NEL QUADRO RW (esempi)**

**10 – (segue)**

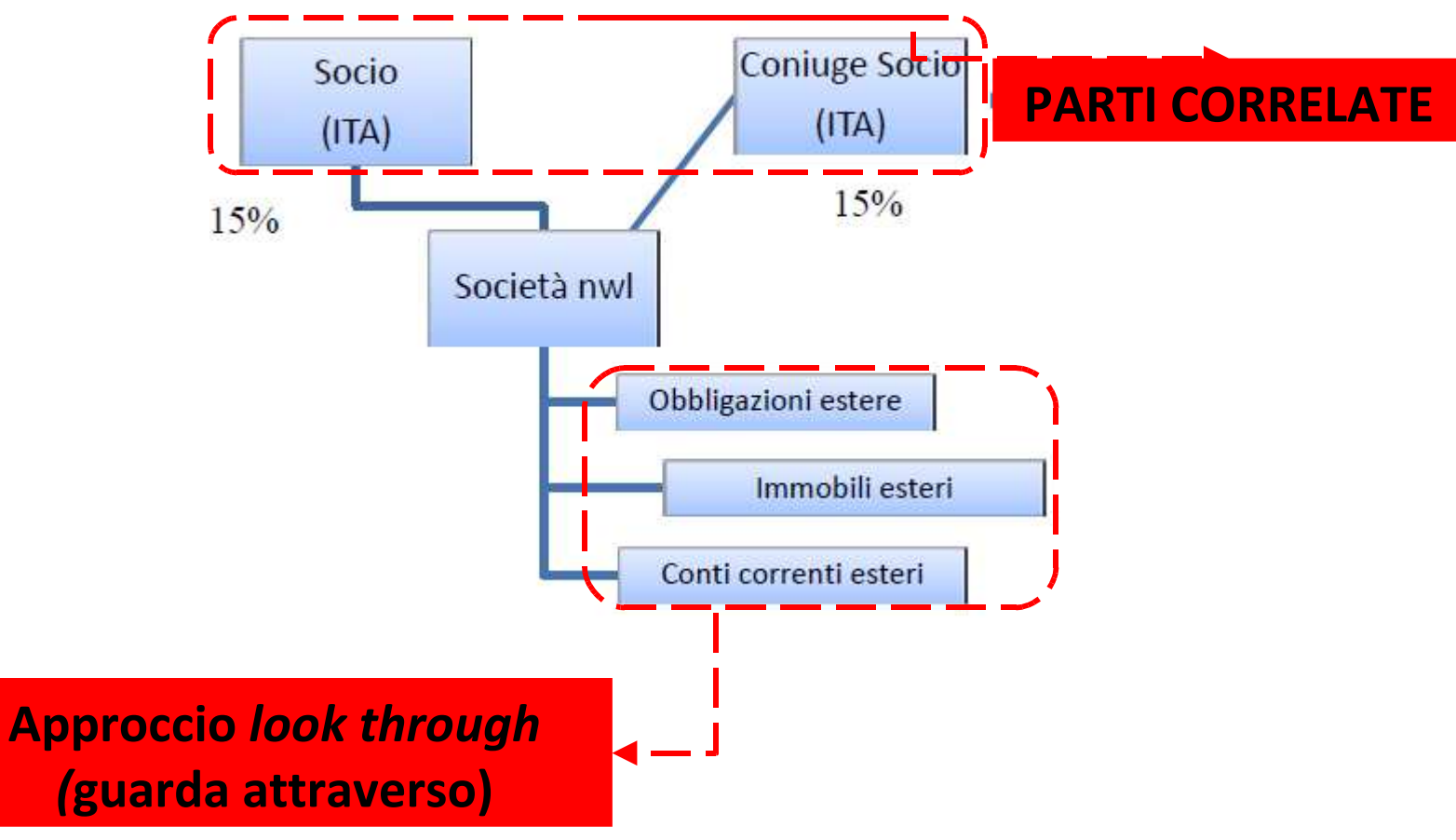

#### **COSA SI INDICA NEL QUADRO RW (esempi)**

**titolare effettivo**

**11 – persona fisica con partecipazione del 26% in società estera QUOTATA LA SOCIETÀ DETIENE INVESTIMENTI E ATTIVITÀ FINANZIARIE**

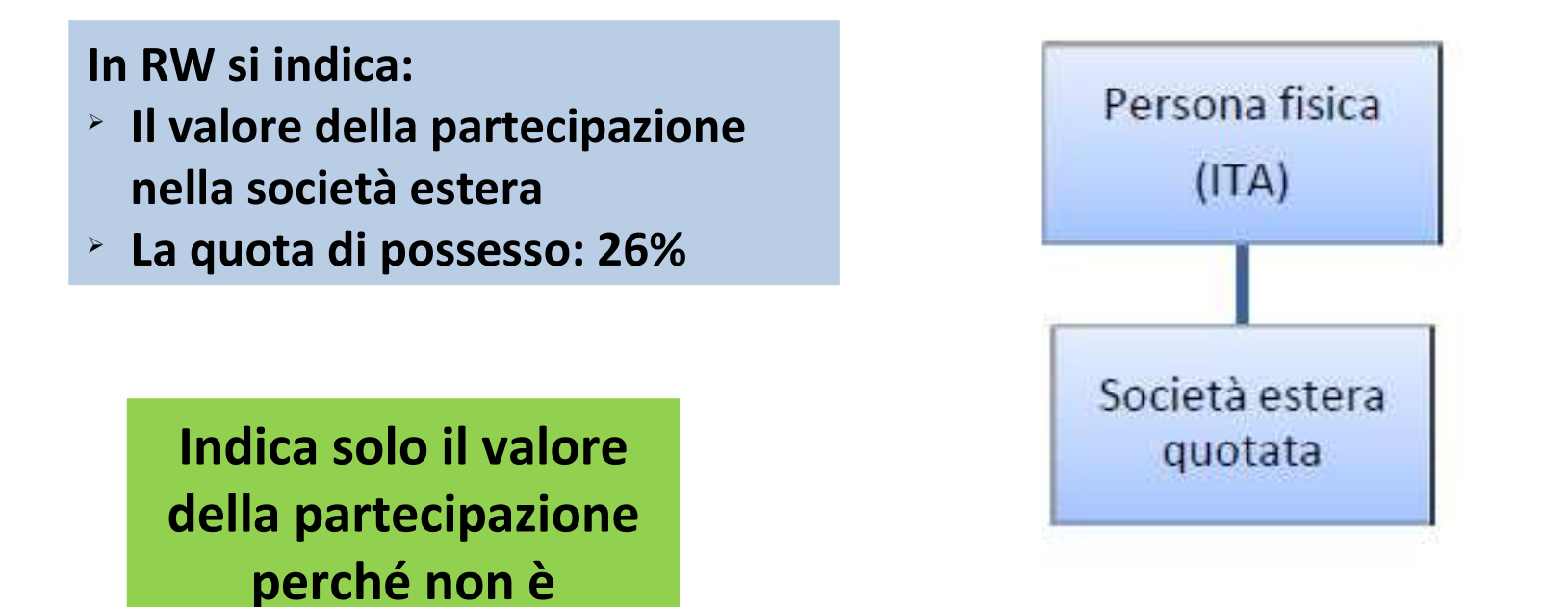

#### **COSA SI INDICA NEL QUADRO RW (esempi)**

**12 – beneficiario di un Trust trasparente destinatario di una quota del 25% del patrimonio che il Trust detiene all'estero**

#### **In RW si indica:**

- **Il valore complessivo delle attività estere**
- **La percentuale del patrimonio** ⋗ **riconducibile al beneficiario:**

**25%**

 **Il beneficiario risulta titolare effettivo**

#### **In RW IL TRUST indica:**

- **Il valore complessivo delle attività estere**
- **La percentuale del patrimonio NON** ⋗ **riconducibile al beneficiario: 75%**

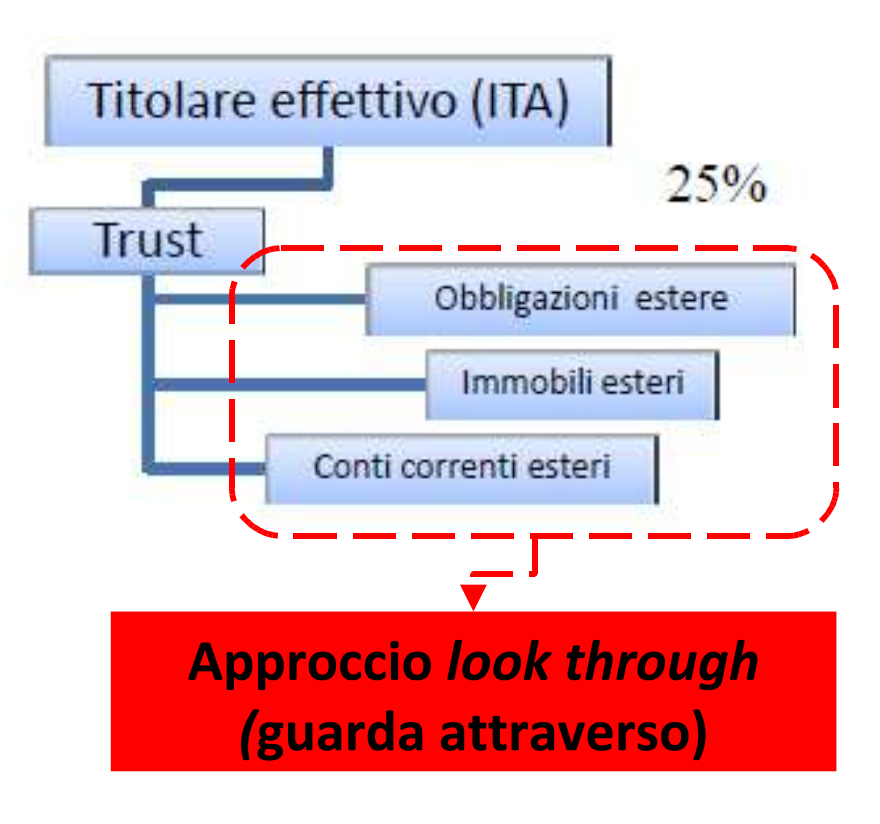

#### **COSA SI INDICA NEL QUADRO RW (esempi)**

**13 – beneficiario di un Trust trasparente destinatario di una quota del 80% del patrimonio che il Trust detiene all'estero in cui rientra il 50% di una società localizzata in Paese NON white list che, a sua volta, ha un conto corrente estero**

#### **In RW si indica:**

- **Il valore complessivo delle attività estere + conto corrente della società partecipata**
- **La percentuale del patrimonio riconducibile al beneficiario: 80%**

**Il beneficiario risulta titolare effettivo**

#### **COSA SI INDICA NEL QUADRO RW (esempi)**

**13 – (segue)**

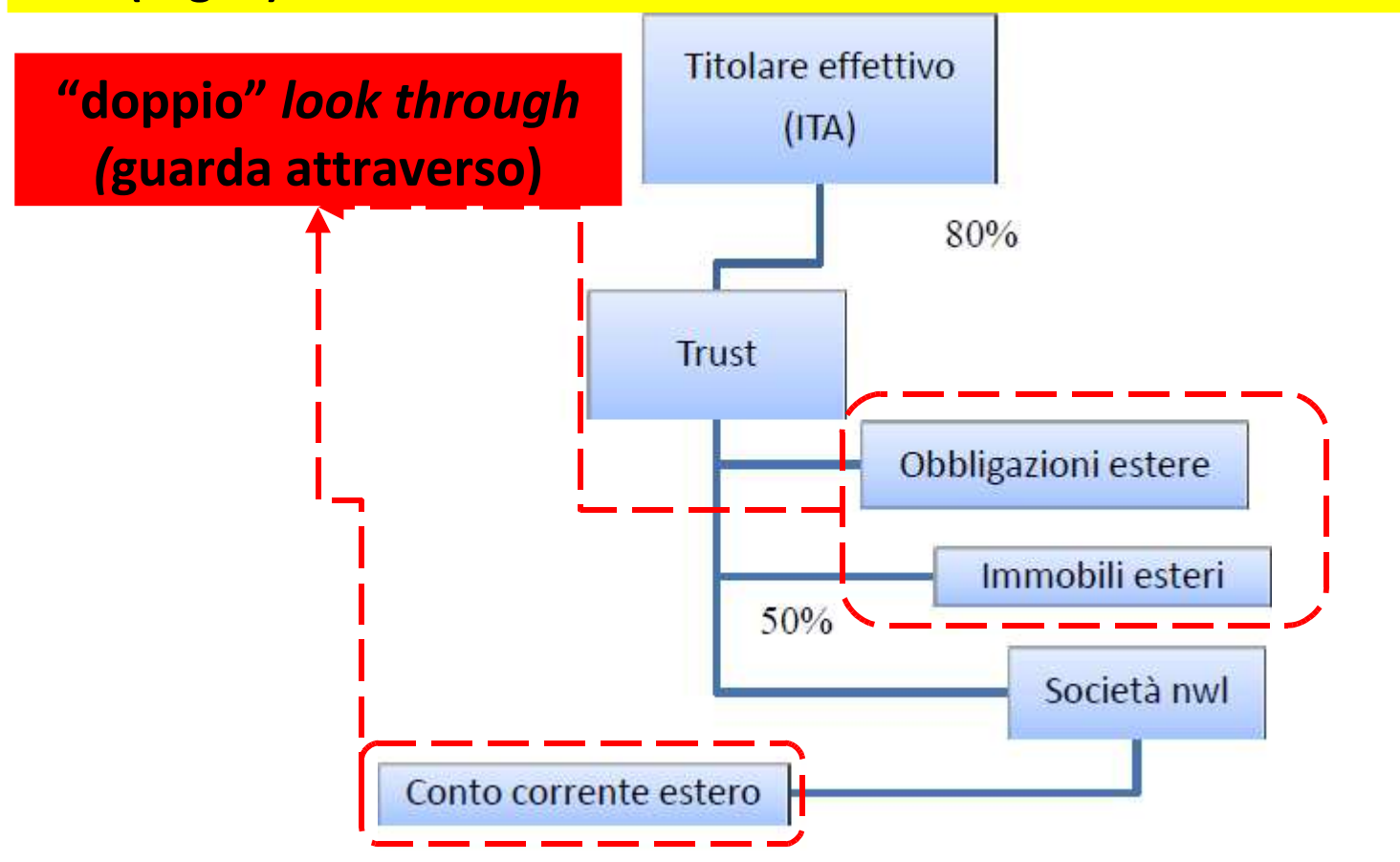

26

#### **COSA SI INDICA NEL QUADRO RW (esempi)**

**15 – persona fisica con contratto di assicurazione stipulato con impresa di diritto estero – premi investiti in una partecipazione del 26% in società in Paese NON white listLA SOCIETÀ DETIENE INVESTIMENTI E ATTIVITÀ FINANZIARIE**

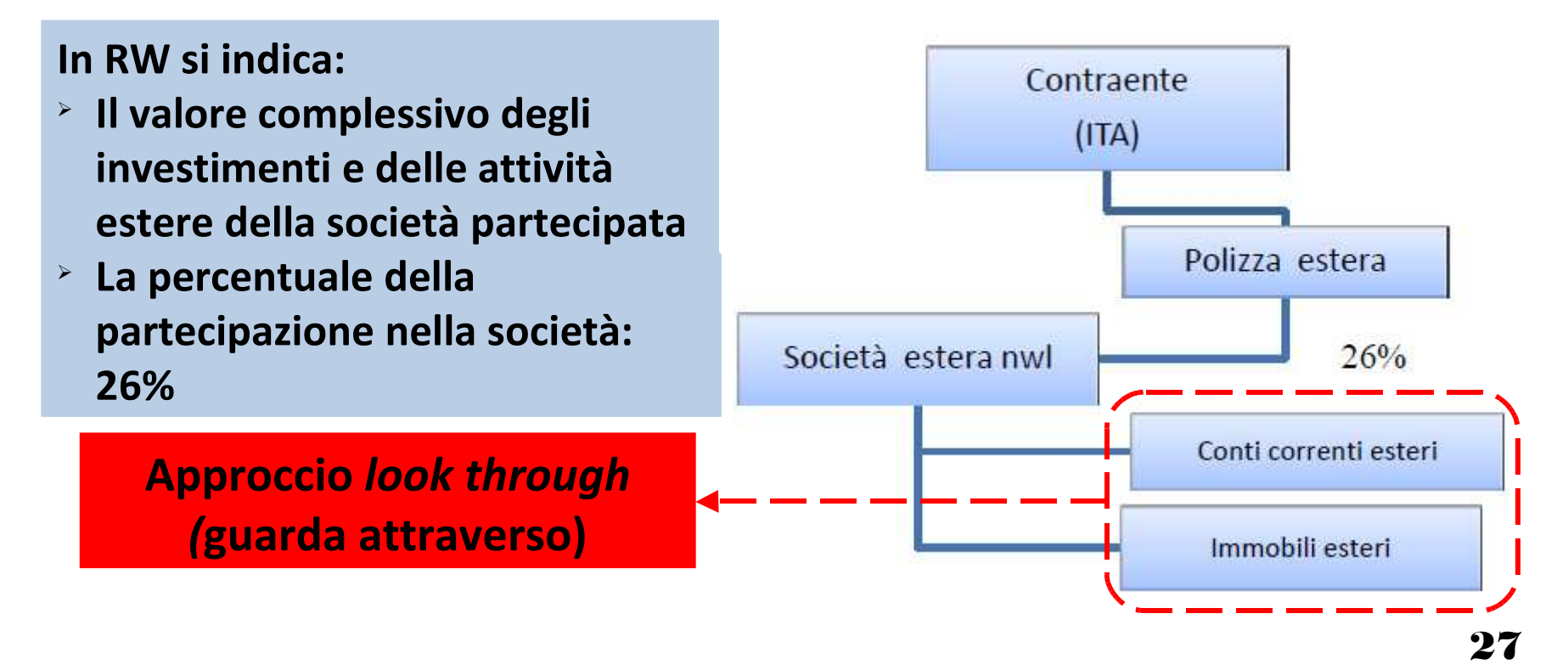

### **COSA DICHIARARE** - **CONSISTENZA** DELLE ATTIVITÀ DI **NATURA FINANZIARIA**

- **I. Attività di natura finanziaria:**
	- i. Partecipazioni al capitale o al patrimonio di soggetti esteri
	- ii.Obbligazioni estere e titoli similari
	- iii.Titoli pubblici italiani e titoli equiparati **emessi all'estero**
	- Titoli non rappresentativi di merce e certificati di massa iv.emessi da non residenti
	- $\mathbf{v}$ . Valute estere
	- Depositi e conti correnti bancari costituiti all'estero, vi.**INDIPENDENTEMENTE DALLE MODALITÀ DI ALIMENTAZIONE**

## **COSA DICHIARARE** - **CONSISTENZA** DELLE ATTIVITÀ DI **NATURA FINANZIARIA**

#### **I.Attività di natura finanziaria:**

- vii. Contratti di natura finanziaria stipulati con controparti non residenti (es. pronti contro termine e polizze vita stipulate con compagnie estere)
- viii. Contratti derivati e altri rapporti finanziari stipulati al di fuori del territorio dello Stato
- Metalli preziosi allo stato grezzo o monetato detenuti ix.all'estero
- Diritti all'acquisto o alla sottoscrizione di azioni estere o  $\mathbf{x}$ . strumenti finanziari assimilati;
- xi. Forme di previdenza complementare organizzate o gestite da società ed enti di diritto estero

### **COSA DICHIARARE** - **CONSISTENZA** DELLE ATTIVITÀ DI **NATURA FINANZIARIA**

#### **Attività di natura finanziaria:**

**I.**

- i. Vanno riportate anche le **attività finanziarie italiane detenute all'estero**, perché suscettibili di produrre redditi diversi di natura finanziaria derivanti da attività detenute all'estero
- E quelle detenute all'estero per **tramite di soggetti** ii.**localizzati in Paesi diversi da quelli collaborativi** nonché entità giuridiche italiane o estere, diverse dalle società, **qualora il contribuente risulti essere "titolare effettivo"**
- iii.E quelle immesse in **cassette di sicurezza**

#### **COSA DICHIARARE** - **CONSISTENZA** DELLE ATTIVITÀ DI **NATURA FINANZIARIA**

#### **Stock option:**

**I.**

- i. Si indicano in RW **solo se** al termine del periodo di imposta, il **prezzo di esercizio è inferiore al valore corrente del sottostante**
- Non vanno dichiarate finchè non è scaduto il *vesting* ii.*period* (periodo prima del quale non possono essere esercitate)
- **iii. Si dichiarano sempre se sono cedibili prima dello scadere del** *vesting period*

#### **COSA DICHIARARE** - **CONSISTENZA** DELLE ATTIVITÀ DI **NATURA PATRIMONIALE**

- **I. Beni patrimoniali** collocati all'estero **suscettibili di produrre reddito imponibile in Italia**:
	- i.Immobili situati all'estero
	- O diritti reali immobiliari (usufrutto o nuda proprietà)ii.
	- iii.O quote di essi (comproprietà o multiproprietà)
	- iv. Oggetti preziosi e opere d'arte che si trovano fuori dal territorio dello Stato
	- <u>. Imbarcazioni e navi da diporto</u> v.
	- Altri beni mobili detenuti all'estero e/o iscritti in vi.pubblici registri esteri e quelli che pur non essendo iscritti avrebbero i requisiti per esserlo in Italia

#### **COSA DICHIARARE** - **CONSISTENZA** DELLE ATTIVITÀ DI **NATURA PATRIMONIALE**

**Sono immobili detenuti all'estero**:

**I.**

- i. Quelli ubicati in Italia posseduti per il tramite di fiduciarie estere o di un soggetto interposto residente all'estero
- Le attività patrimoniali all'estero includono **anche quelle** II.**immesse in cassette di sicurezza**

#### **QUANTO DICHIARARE**  $\rightarrow$  **VALORIZZAZIONE DELLE ATTIVITÀ FINANZIARIE E PATRIMONIALI**

#### **Valore iniziale e finale delle Attività finanziarie:**

rile mato cal to a del periodo del periodo del periode del periodo del detenzione nel luogo in cui esse sono de

Valore nominale Valore di rimborsoValore di mercato Costo d'acquisto

se le attività finanziarie **non** sono negoziate in mercati regolamentati

#### **QUANTO DICHIARARE**  $\rightarrow$  **VALORIZZAZIONE DELLE ATTIVITÀ FINANZIARIE E PATRIMONIALI**

**L'IVAFE non è dovuta** 

In caso di conti correnti e libretti di risparmio detenuti all'estero quando il **valore medio di giacenza annuo** risultante dagli estratti conto e dai libretti **non è superiore a Euro 5.000**

**MA SI COMPILA COMUNQUE IL QUADRO RW**

#### **QUANTO DICHIARARE**  $\rightarrow$  **VALORIZZAZIONE DELLE ATTIVITÀ FINANZIARIE E PATRIMONIALI**

**Valore degli immobili situati all'estero:**

O dai contratti da cui risulta il costo complessivamente sostenuto per l'acquisto di diritti rea

Valore di mercato

Costo risultante dall'atto di acquisto

Rilevabile al termine di ciascun anno solare nel luogo in cui è situato l'immobile, se
### **QUANTO DICHIARARE**  $\rightarrow$  **VALORIZZAZIONE DELLE ATTIVITÀ FINANZIARIE E PATRIMONIALI**

**Valore degli immobili acquisiti per successione o donazione:**

O nell'atto registrato o in altri atti previsti dagli ordinamenti esteri con finalità analoghe

In mancanza

In mancanza

Valore indicato nella dichiarazione

Costo di acquisto o di costf**alaren<del>di</del> soestentou rocovabide adultursionel alli diaisa ante**arcionon so

### **QUANTO DICHIARARE**  $\rightarrow$  **VALORIZZAZIONE DELLE ATTIVITÀ FINANZIARIE E PATRIMONIALI**

### **Immobili situati in Paesi appartenenti alla UE o aderenti allo Spazio Economico Europeo:**

Come determinato e rivalutato nel Paese in cui l'immobile è situato ai fini dell'assolvimento

In mancanza

In mancanza

Valore catastale

Costo risultante dall'atto **\adcœusto di colore di mercato rileva**bile al termine di ciascun anno so

### **QUANTO DICHIARARE**  $\rightarrow$  **VALORIZZAZIONE DELLE ATTIVITÀ FINANZIARIE E PATRIMONIALI**

### **Immobili situati in Paesi appartenenti alla UE o aderenti allo Spazio Economico Europeo:**

Il valore da dichiarare si calcola moltiplicando tale reddito per i coefficienti IMU

Nel caso in cui sia previsto solo un metodo di calcolo del reddito medio dell'immob

#### **1)SANZIONI**

- I. Modifiche all'art. 5, D.L. 167/90
	- <sup>></sup> Effetto  $\rightarrow$  generale attenuazione delle sanzioni relative  $\blacktriangleright$ alle violazioni degli obblighi di monitoraggio delle consistenza delle attività detenute all'estero
- Applicazione generalizzata del principio del *favor rei* (art. 3, II.c. 3, D.Lgs. 472/1997) → **Circ. 38/2013, par. 5.**<br>← "Se la legge in vigore al momento in cui è s
	- $\blacktriangleright$  *"Se la legge in vigore al momento in cui è stata commessa la violazione e le leggi posteriori stabiliscono sanzioni di entità diversa, si applica la legge più favorevole, salvo che il provvedimento di irrogazione sia divenuto definitivo"*

#### **1)SANZIONI – sanatoria degli errori già commessi**

#### I.Applicabilità del **ravvedimento operoso**

- Regolarizzazione della violazione commessai.
- Versamento delle sanzioni in misura ridottaii.
- Determinazione delle sanzioni in base ai criteri generali di cui all'art. 7, II.
	- c. 4, D.Lgs. 472/1997
	- Riduzione delle sanzioni **fino alla metà del minimo** qualora i.concorrano: "*eccezionali circostanze che rendono manifesta la sproporzione tra l'entità del tributo cui la violazione si riferisce e la sanzione*"
	- ii. In particolare nel caso in cui il contribuente presti: " *… una piena e spontanea collaborazione ai fini della ricostruzione degli investimenti e delle attività di natura finanziaria costituiti o detenuti all'estero in violazione degli obblighi dichiarativi in materia di monitoraggio fiscale e dei redditi che servirono per costituirli, acquistarli o che sono derivati dalla loro dismissione, versando le somme dovute a titolo di imposte, interessi e sanzioni*"

# LA RIVALUTAZIONE DEI BENI IN BILANCIO

**STUDIO PATIMO** 42**www.riccardopatimo.it**

#### RIVALUTAZIONE DEI BENI DI BILANCIO (L. 342/2000 E L. 185/2008)(L. 147/2013 - Art. 1, commi 140 - 147)

#### **Soggetti ammessi**

**Soggetti IRES** 

**I.**

- I.Società di capitali
- II. Enti commerciali
- III. Enti non commerciali
- **II.Società di persone**
- **Imprese individuali:** anche se in contabilità semplificata**III.**

#### **Soggetti esclusi**

I.No imprese IAS adopter

#### RIVALUTAZIONE DEI BENI DI BILANCIO (L. 342/2000 E L. 185/2008)(L. 147/2013 - Art. 1, commi 140 - 147)

#### **Beni rivalutabili**

- **I.Beni immobili strumentali, ad esclusione degli immobili merce**
- **II.Beni mobili materiali**
- **III.Beni immateriali**
- **IV.Partecipazioni iscritte in bilancio tra le immobilizzazioni finanziarie**

#### **Risultanti dal bilancio dell'esercizio in corso al 31/12/2012**

#### **Modalità esecutive**

- I. Raggruppamento dei beni in **categorie omogenee (Decreto economia n. 162 del 13/04/2001)**
- II. Rivalutazione obbligatoria di **tutti i beni appartenenti ad una medesima categoria omogenea**
- Iscrizione dei nuovi valori nel bilancio o rendiconto **dell'esercizio** III.**successivo** a quello in corso al 31/12/2012 **(per le imprese con esercizio coincidente con l'anno solare è dunque l'esercizio 2013)**

#### RIVALUTAZIONE DEI BENI DI BILANCIO (L. 342/2000 E L. 185/2008)(L. 147/2013 - Art. 1, commi 140 - 147)

#### **Effetti della rivalutazione**

- **I.Riconoscimento dei maggiori valori ai fini IIDD e IRAP**
- **II. Maggiori ammortamenti deducibili**
	- ⋗ A partire dal **3° esercizio successivo a quello di rivalutazione** (in pratica dall'anno 2016)
- **III. Maggior valore rilevante ai fini delle società di comodo**
	- A partire dal **3° esercizio successivo a quello di rivalutazione** (in ⋗ pratica dall'anno 2016)
- **IV. Sfruttamento maggiori valori del bene rivalutato in caso di cessione,** assegnazione ai soci, destinazione a finalità estranee all'impresa o consumo personale o familiare dell'imprenditore
	- A partire dal 4**° esercizio successivo a quello di rivalutazione** (in ⋗ pratica dall'anno 2017)

#### **NON È AMMESSA LA RIVALUTAZIONE AI SOLI FINI CIVILISTICI**

#### RIVALUTAZIONE DEI BENI DI BILANCIO (L. 342/2000 E L. 185/2008)(D.L. 66/2014 in attesa di conversione )

#### **Versamento imposta sostitutiva**

- **I. I maggiori valori vengono affrancati** 
	- $\blacktriangleright$  Versando un'imposta sostitutiva del **16%** per i beni ammortizzabili e del **12%** per i beni non ammortizzabili
- **II. Il saldo attivo di rivalutazione può essere affrancato**
	- $\blacktriangleright$ Versando un'imposta sostitutiva del **10%**
- **III. Le suddette imposte sostitutive** 
	- $\blacktriangleright$ Vanno versate **in 3 rate:**
	- $\blacktriangleright$ **16 giugno**
	- **16 settembre**
	- **16 dicembre**

#### **Tecniche di rivalutazione**

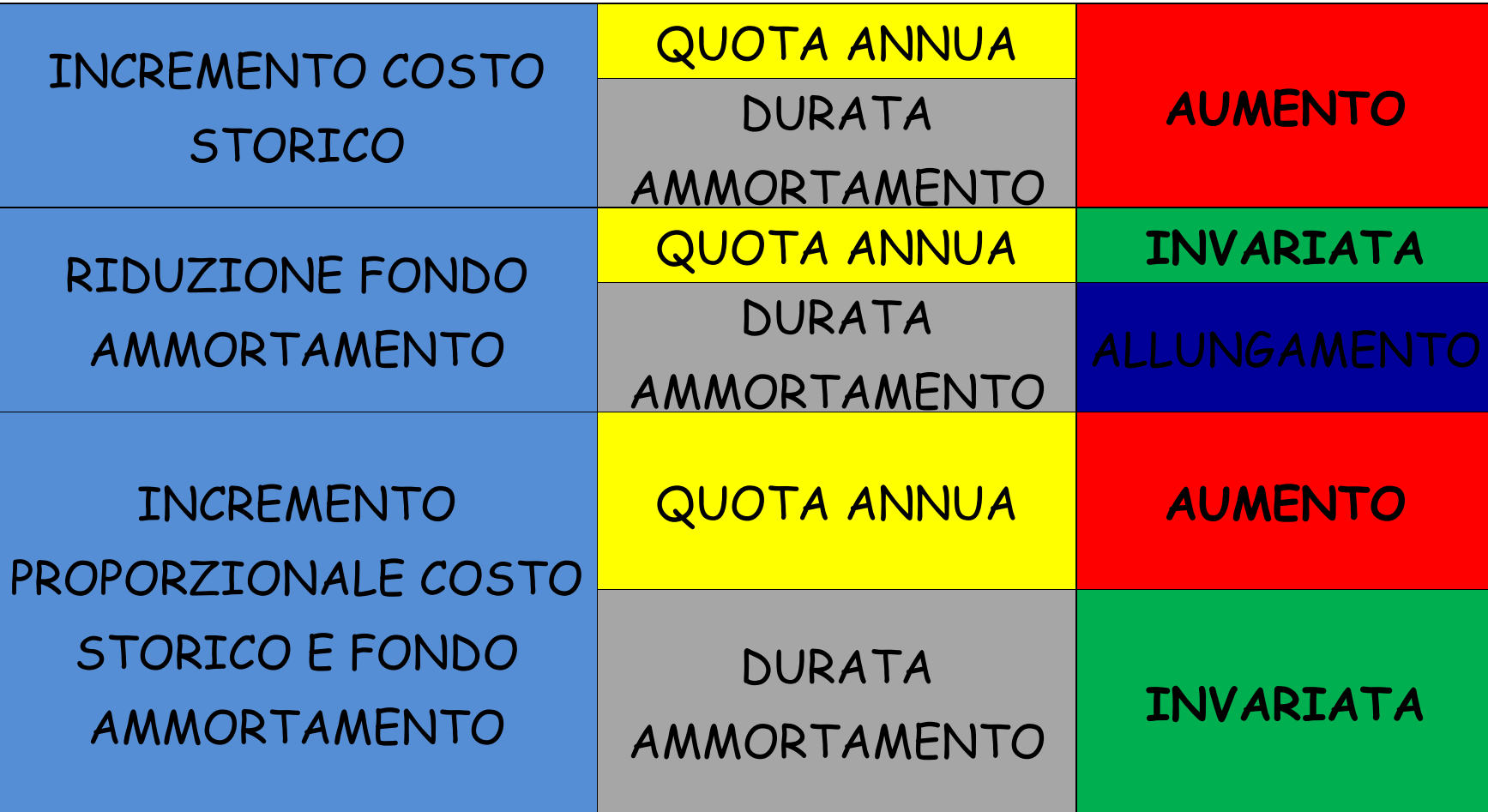

## IMMOBILI DA RIVALUTARE

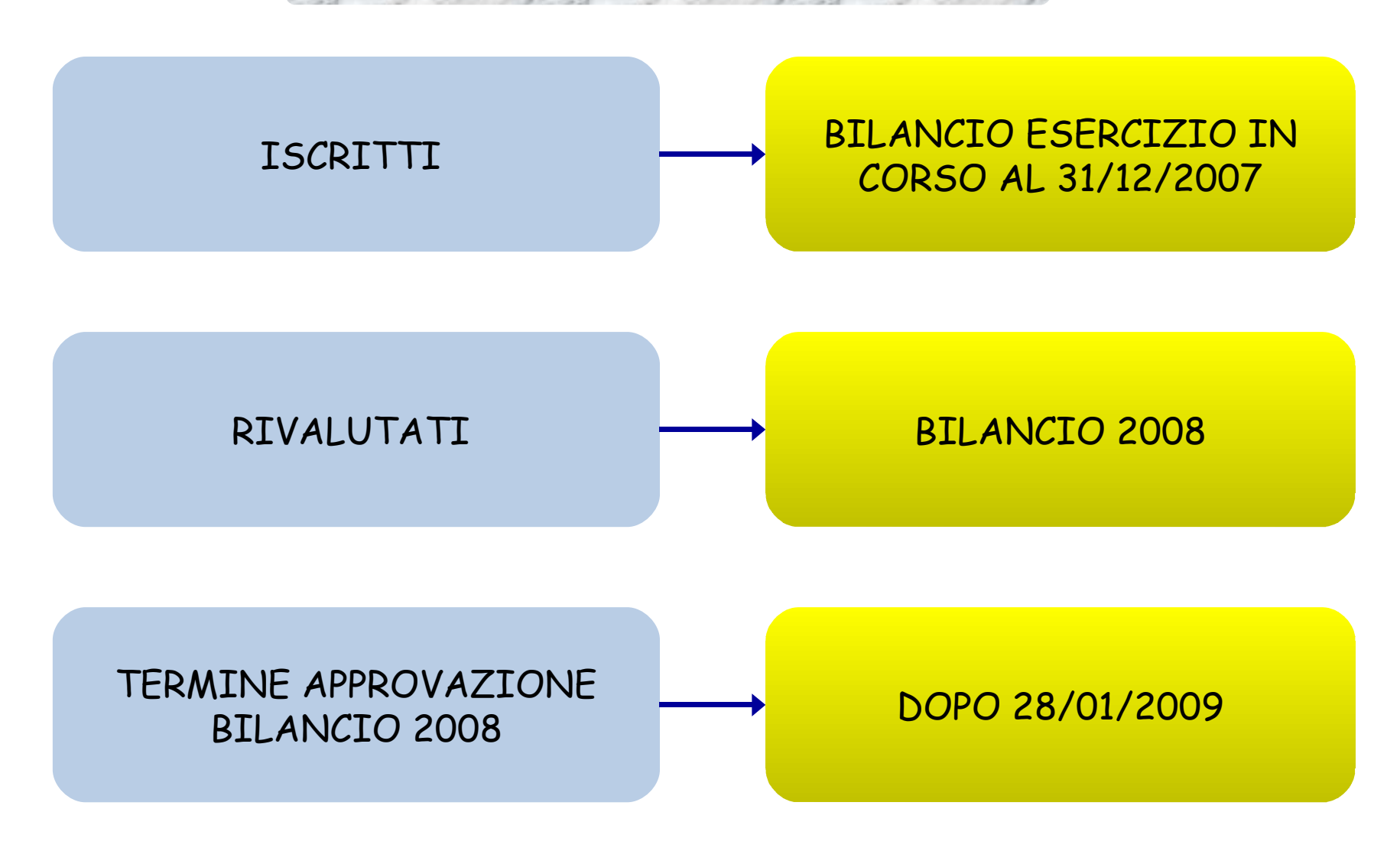

### EFFETTI CIVILISTICI RIVALUTAZIONE

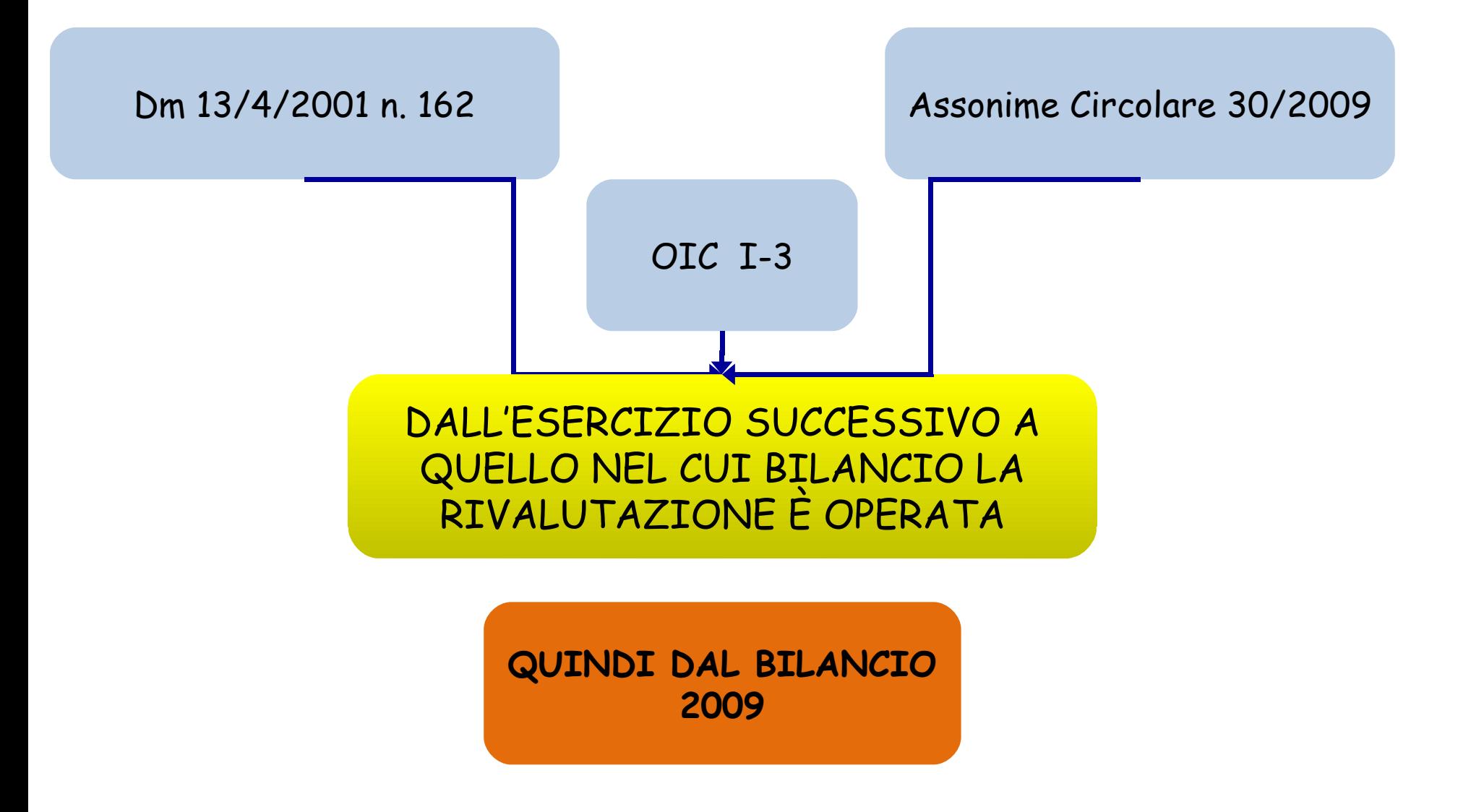

### EFFETTI CIVILISTICI RIVALUTAZIONE

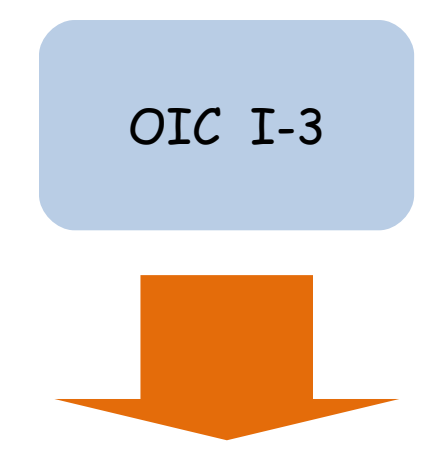

L'AMMORTAMENTO DELL'ESERCIZIO 2008 SI CALCOLA SUI VALORI NON RIVALUTATI, IN QUANTO LA RIVALUTAZIONE È OPERAZIONE SUCCESSIVA E I MAGGIORI VALORI SARANNO AMMORTIZZATI A PARTIRE DALL'ESERCIZIO SUCCESSIVO ALLA LORO ISCRIZIONE PER LA RESIDUA VITA UTILE DELL'IMMOBILE

SOGGETTI INTERESSATI

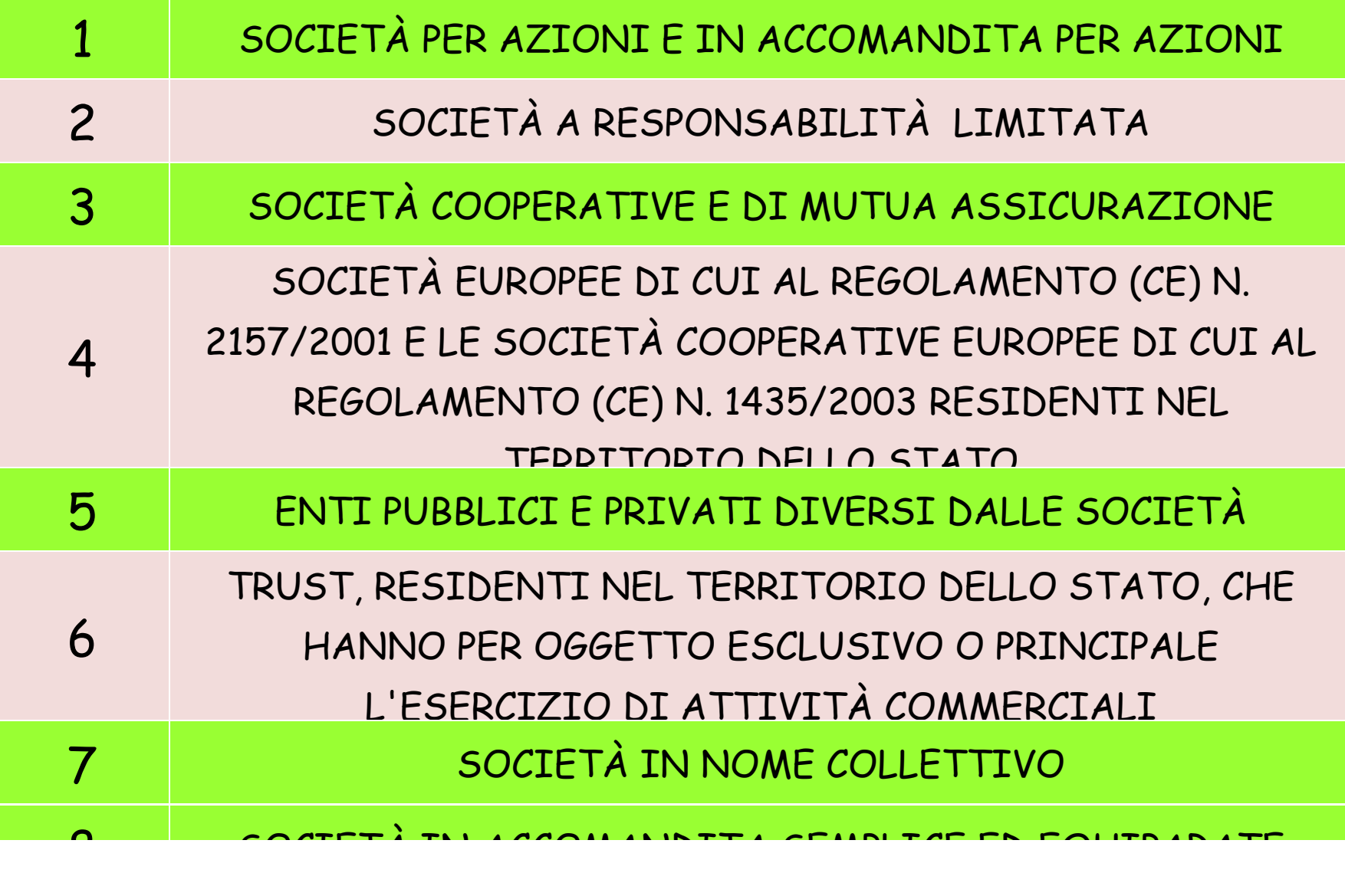

# SOGGETTI INTERESSATI

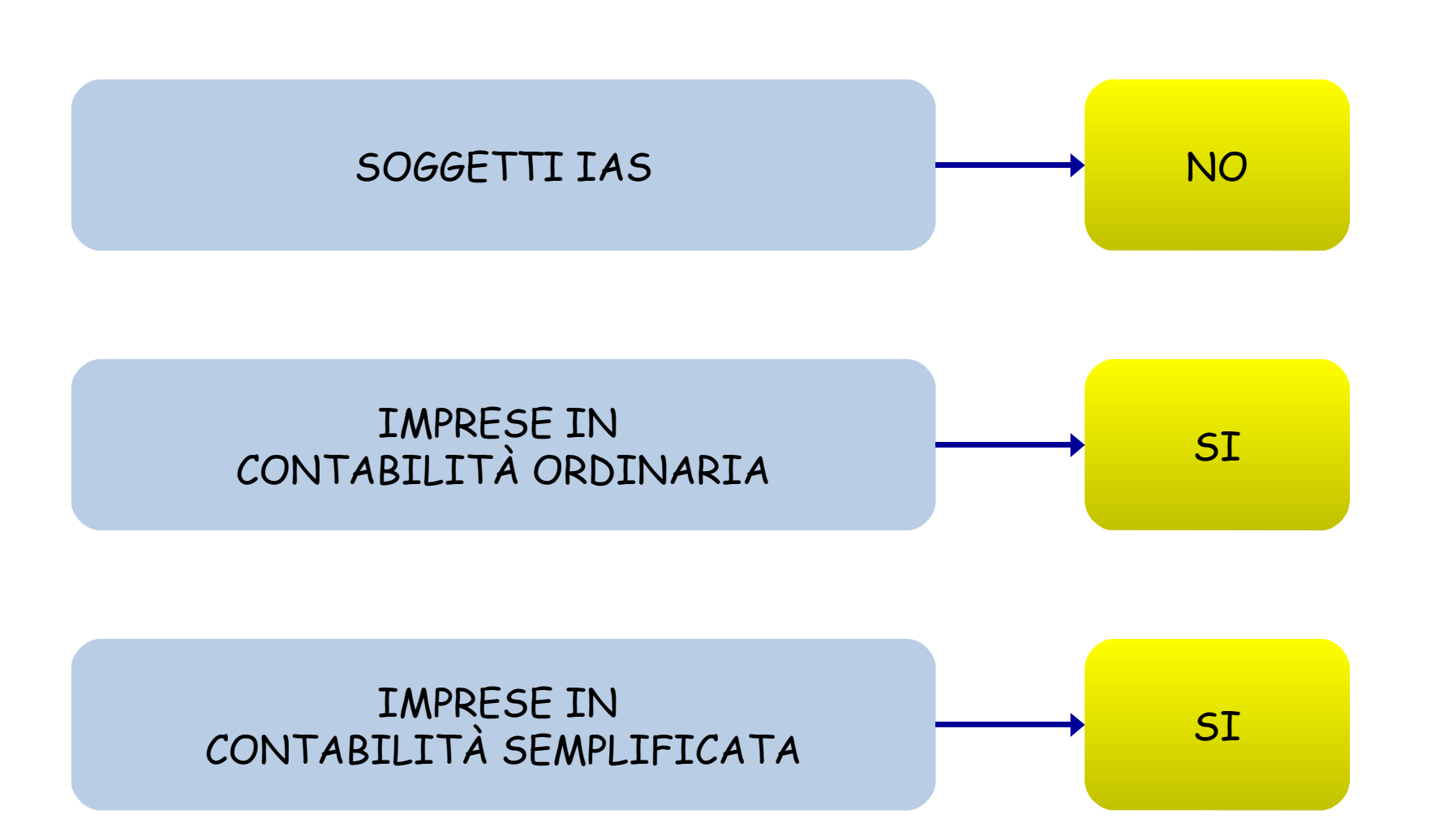

BENI RIVALUTABILI

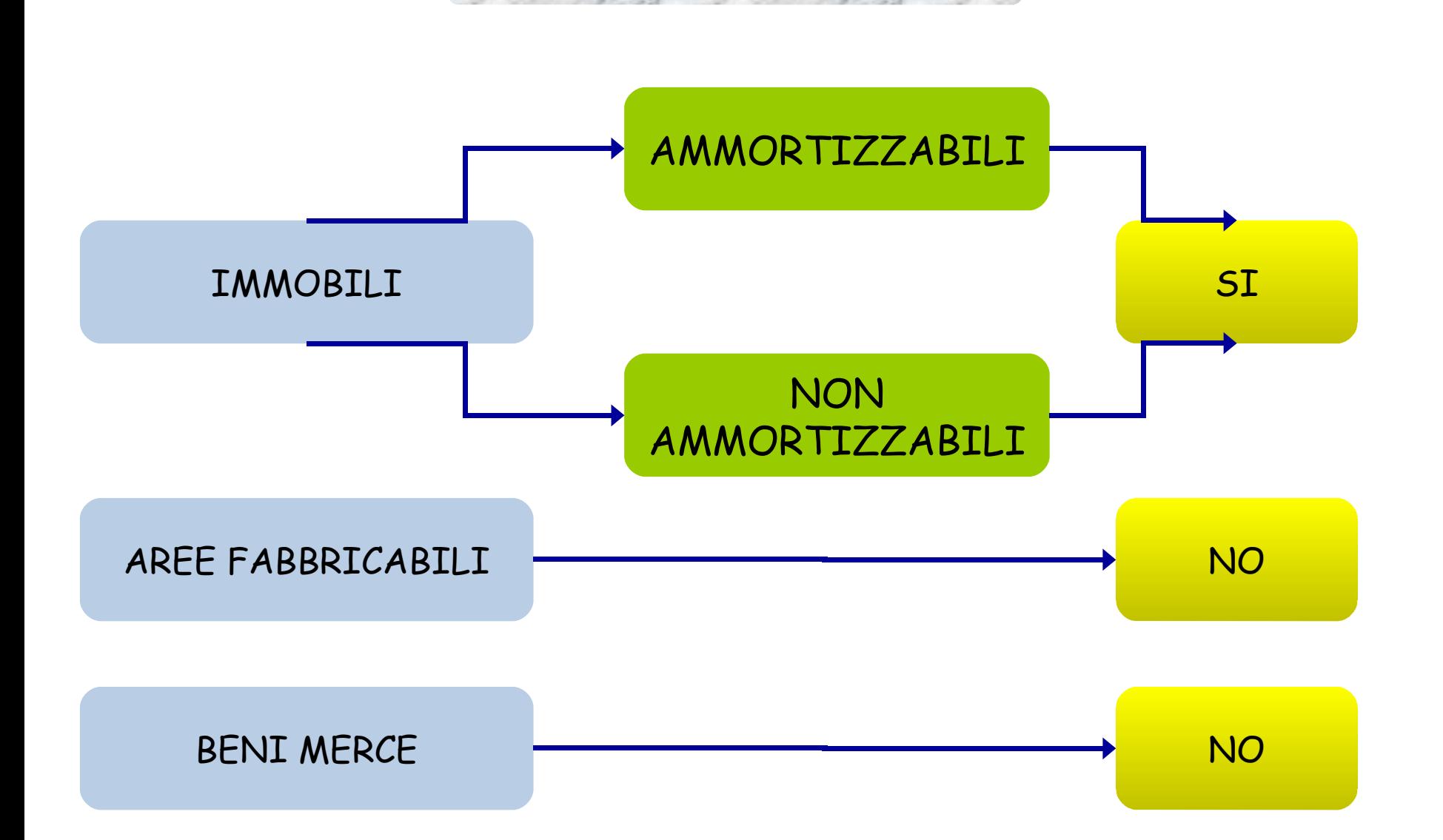

## BENI RIVALUTABILI

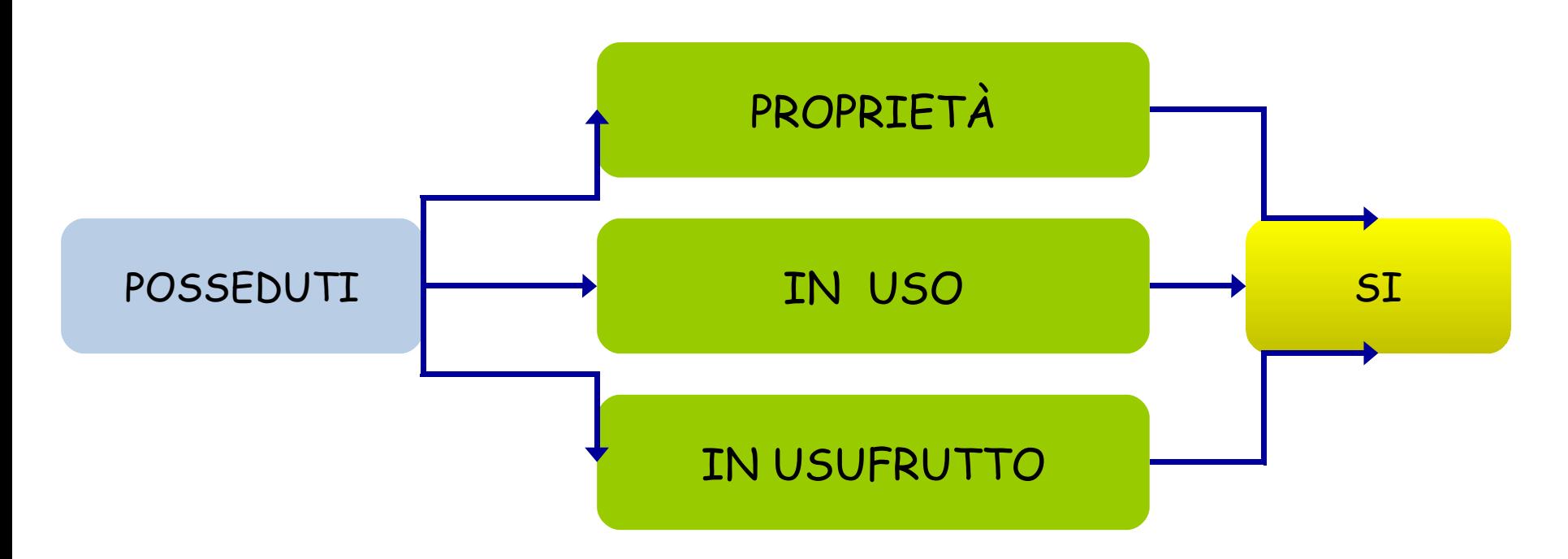

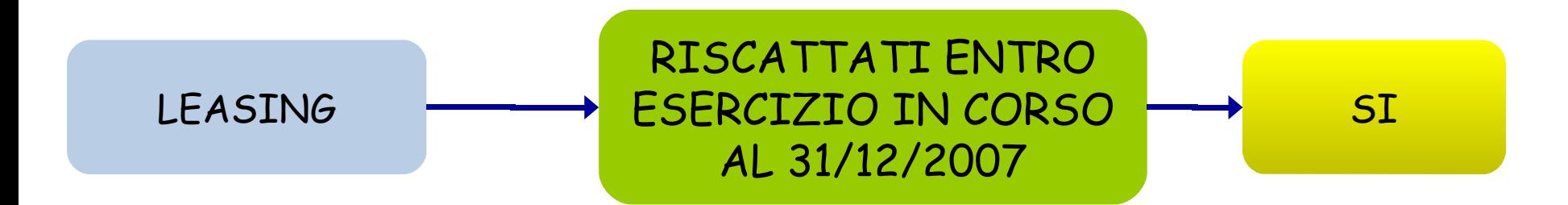

## CATEGORIE OMOGENEE

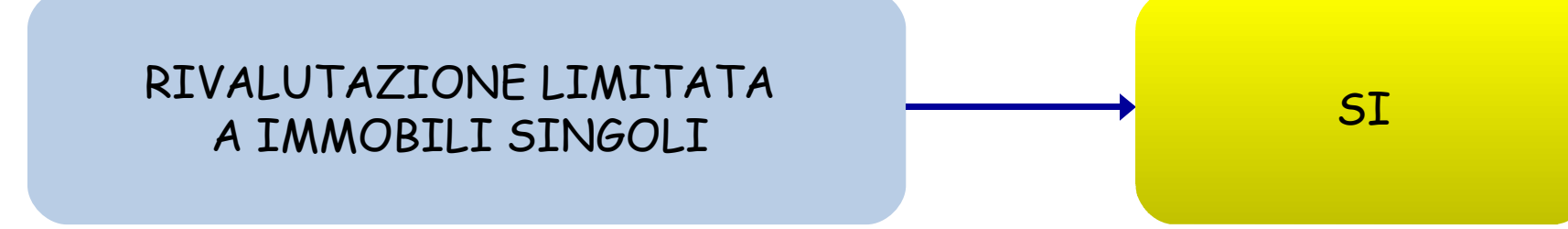

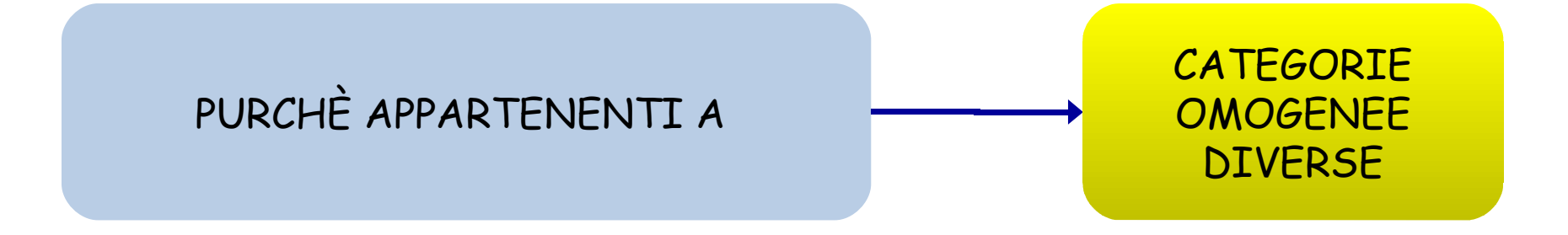

## CATEGORIE OMOGENEE

Circolare 18/06/2001 n. 57/E

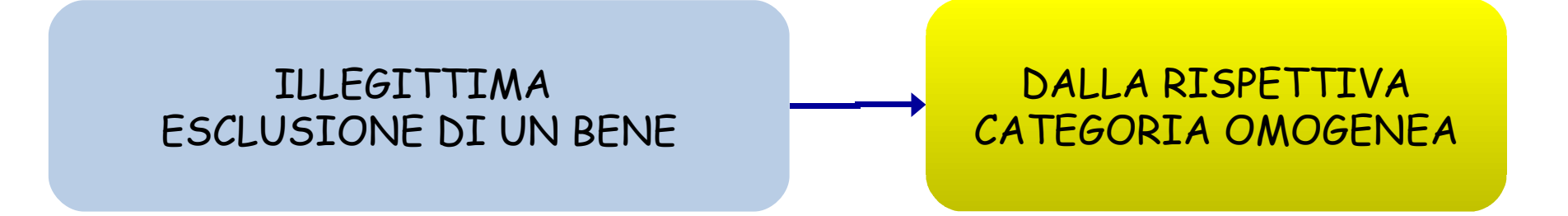

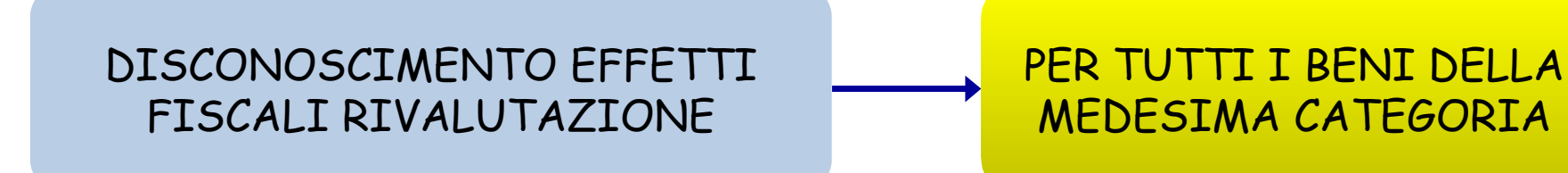

### CATEGORIE OMOGENEE

TUTTAVIA Circolare 18/E/2006 E 11/E/2009

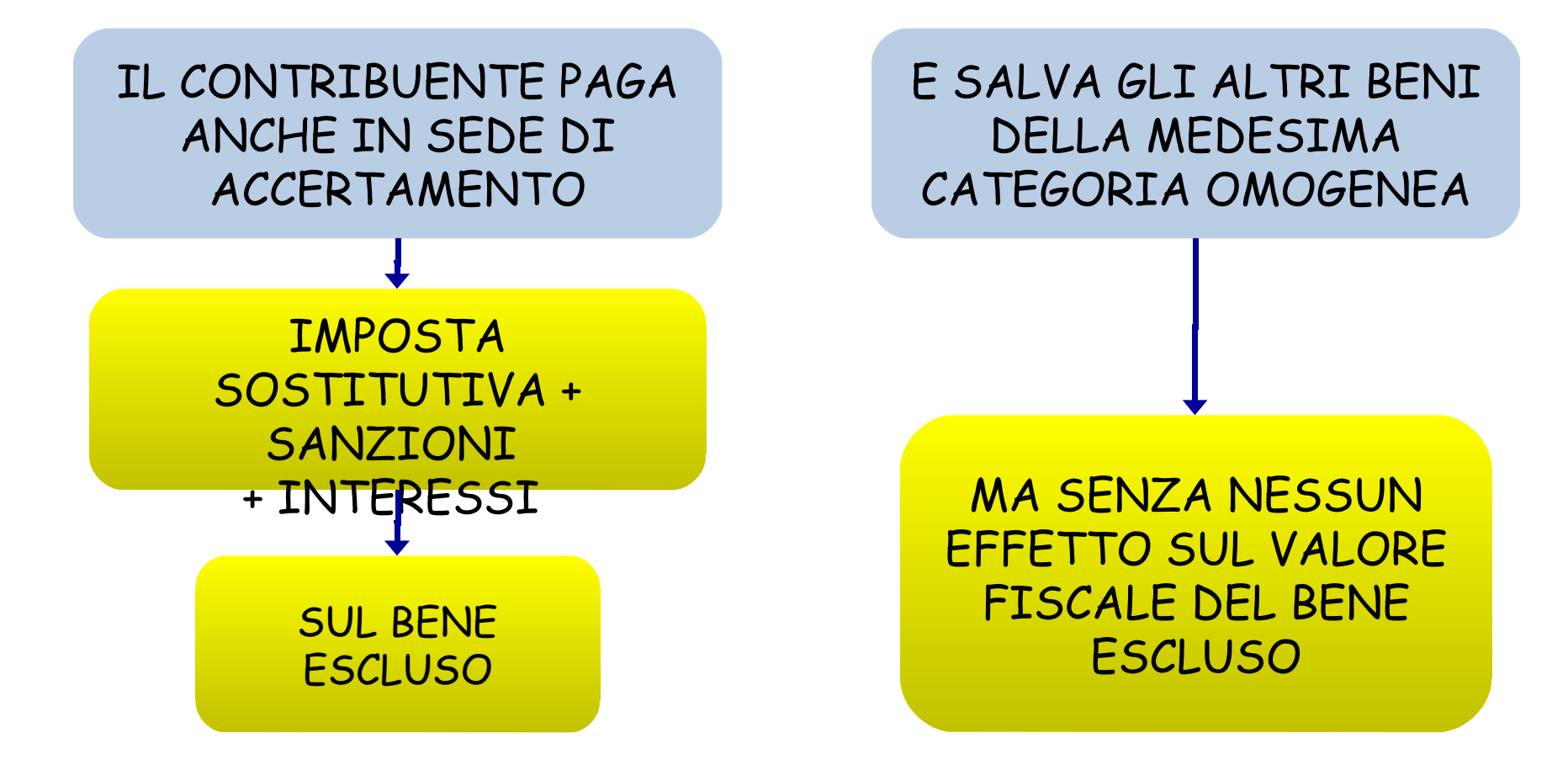

### EFFETTO DELLE RIVALUTAZIONI

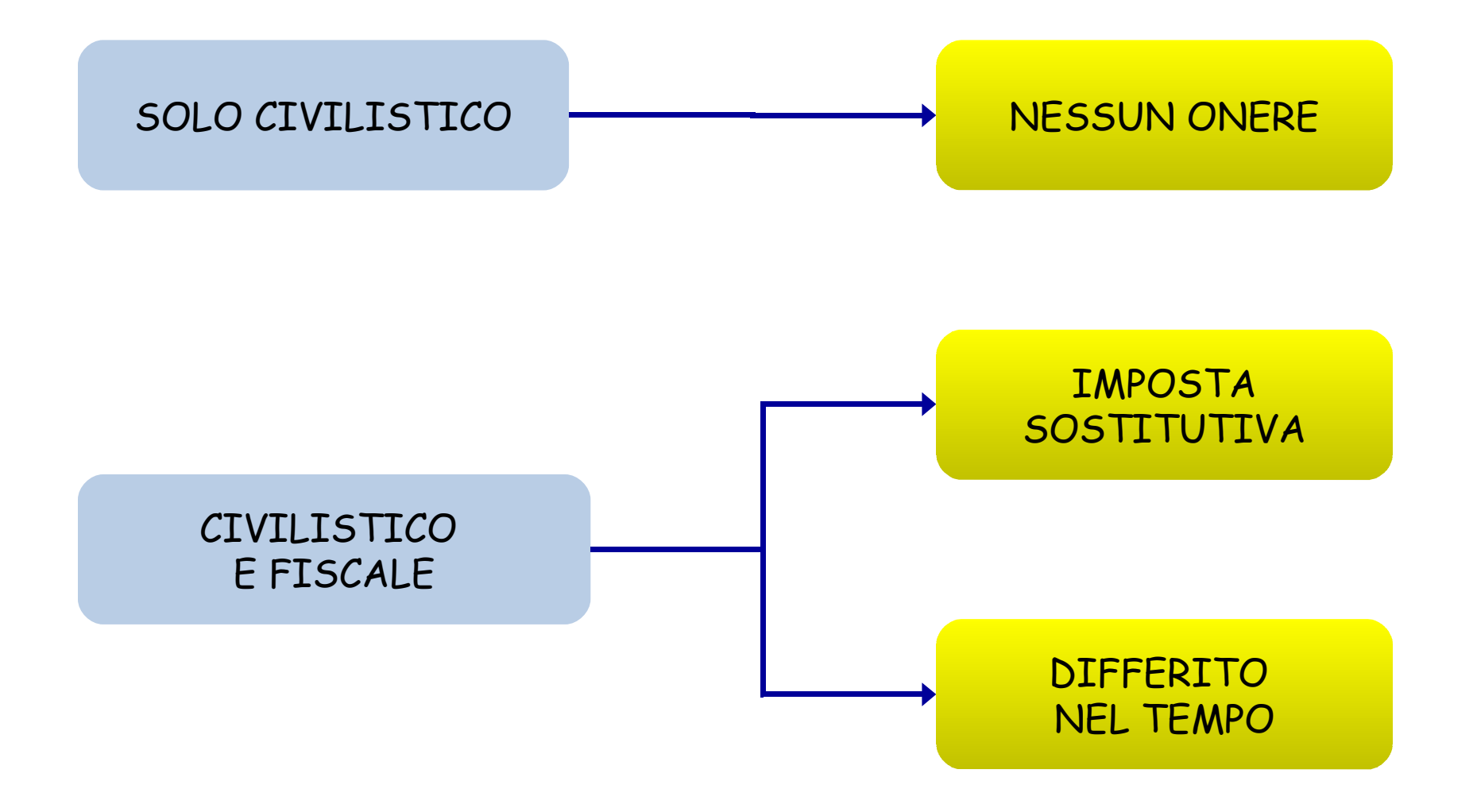

EFFETTO FISCALE RIVALUTAZIONI

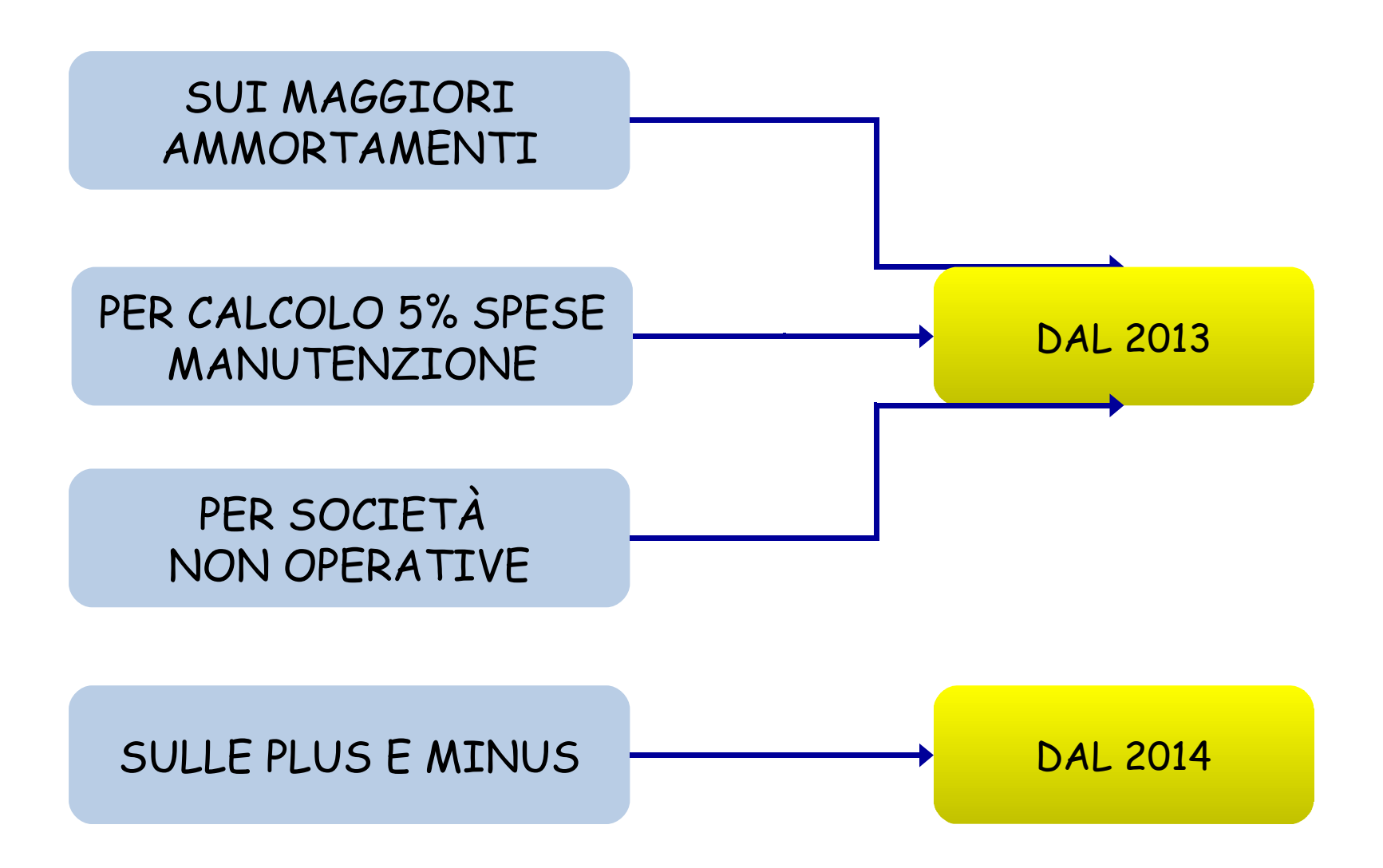

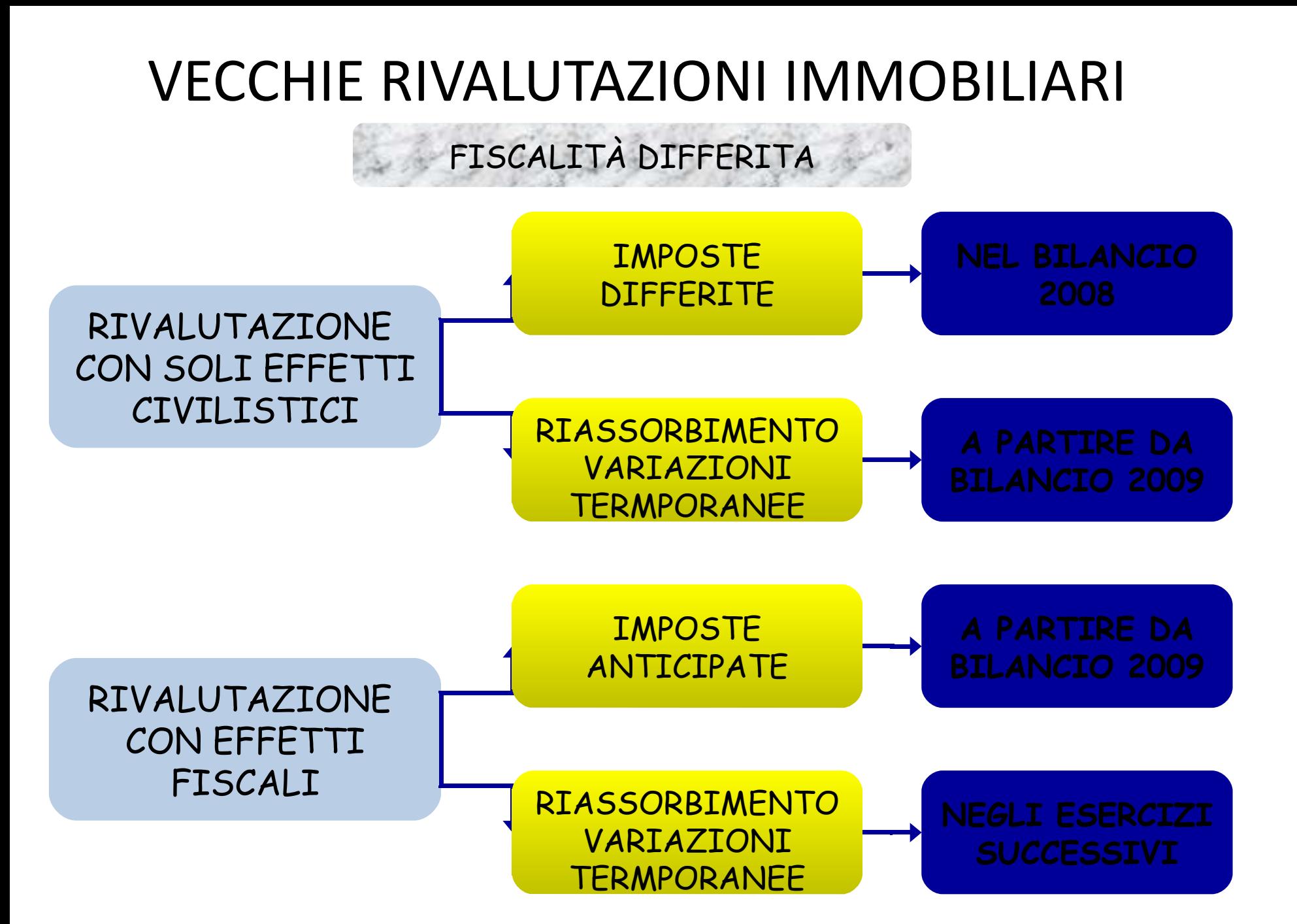

# FISCALITÀ DIFFERITA

 $OTC$  T-3

QUANDO LA RIVALUTAZIONE È SOLTANTO CIVILISTICA SI GENERA UNA DIFFERENZA TEMPORANEA TRA MAGGIORI VALORI CIVILISTICI E MINORI VALORI FISCALI CHE È ALL'ORIGINE DELLA RILEVAZIONE DI IMPOSTE DIFFERITE [...]. IN TAL CASO, LE IMPOSTE DIFFERITE, IRES E IRAP, SONO COMPUTATE DIRETTAMENTE A RIDUZIONE DELLA RISERVA DI RIVALUTAZIONE. NEGLI ESERCIZI SUCCESSIVI, LE IMPOSTE DIFFERITE, SONO RIVERSATE A CONTO ECONOMICO IN MISURA CORRISPONDENTE AL REALIZZO DEL MAGGIOR VALORE (ATTRAVERSO AMMORTAMENTO, CESSIONE DELL'IMMOBILE, SUCCESSIVA RIDUZIONE PER PERDITA DI VALORE)

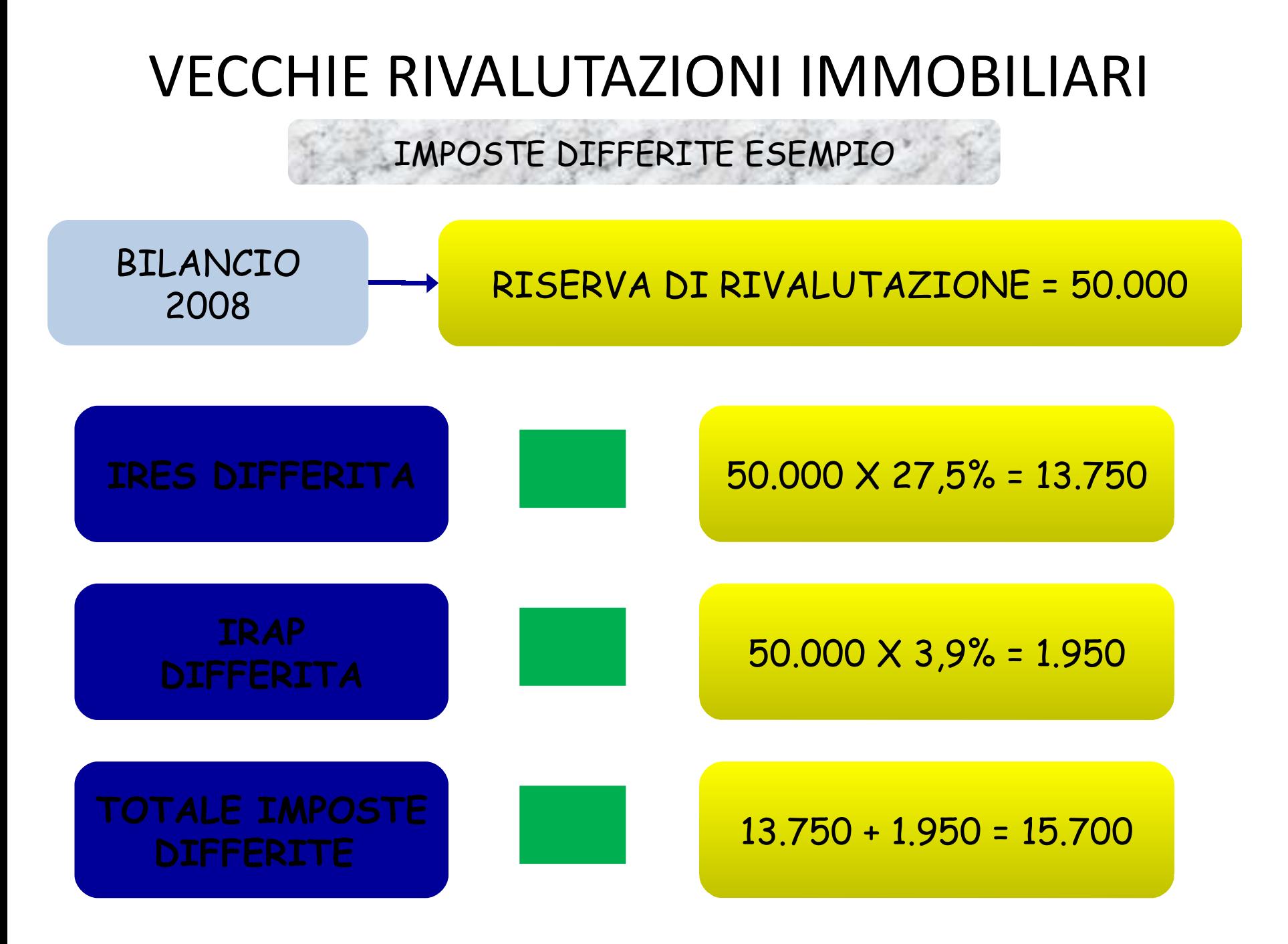

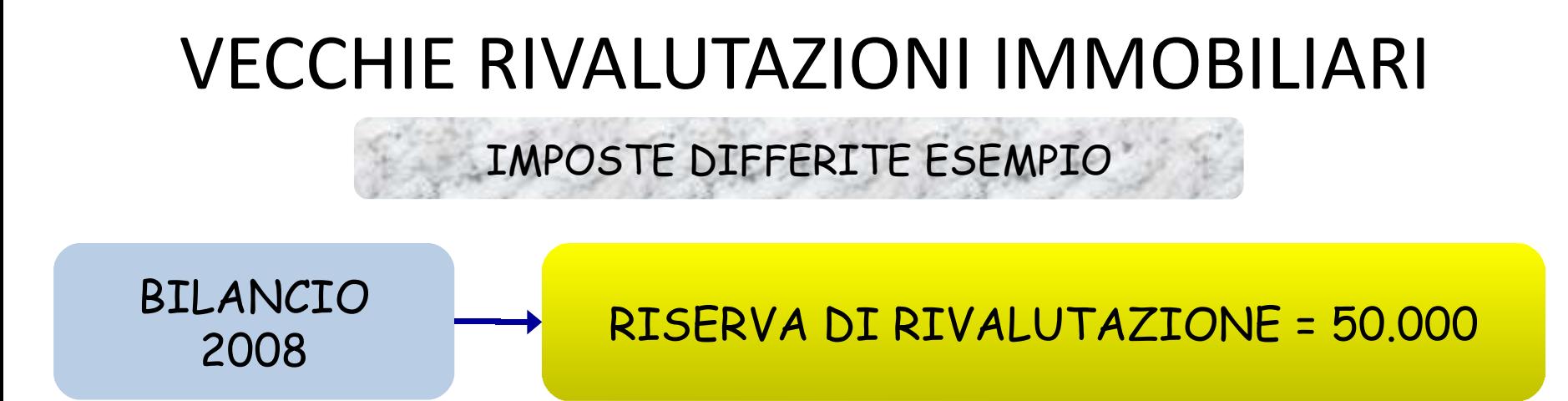

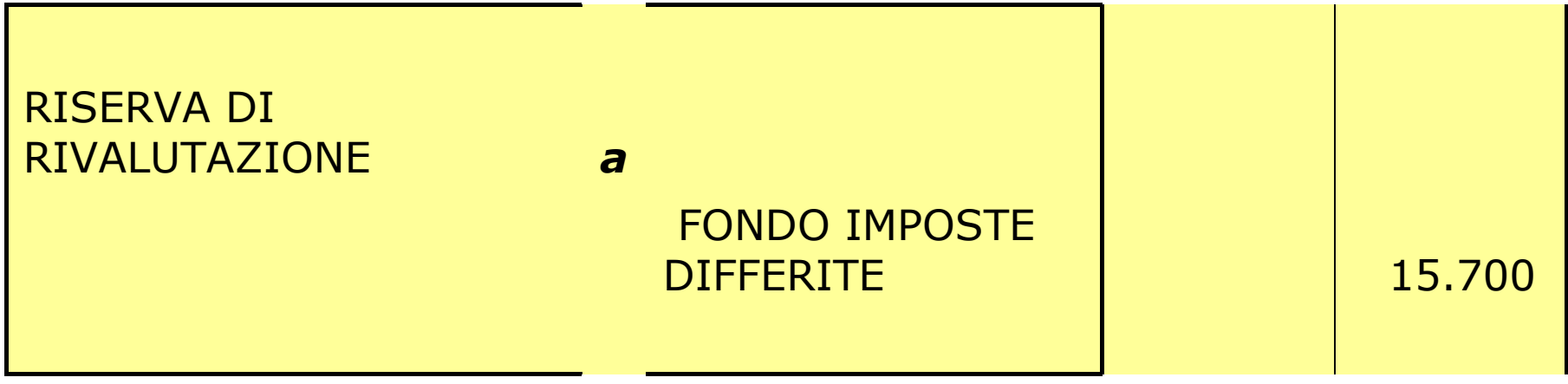

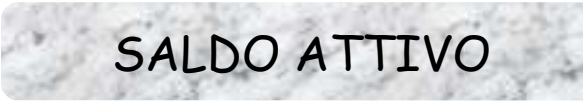

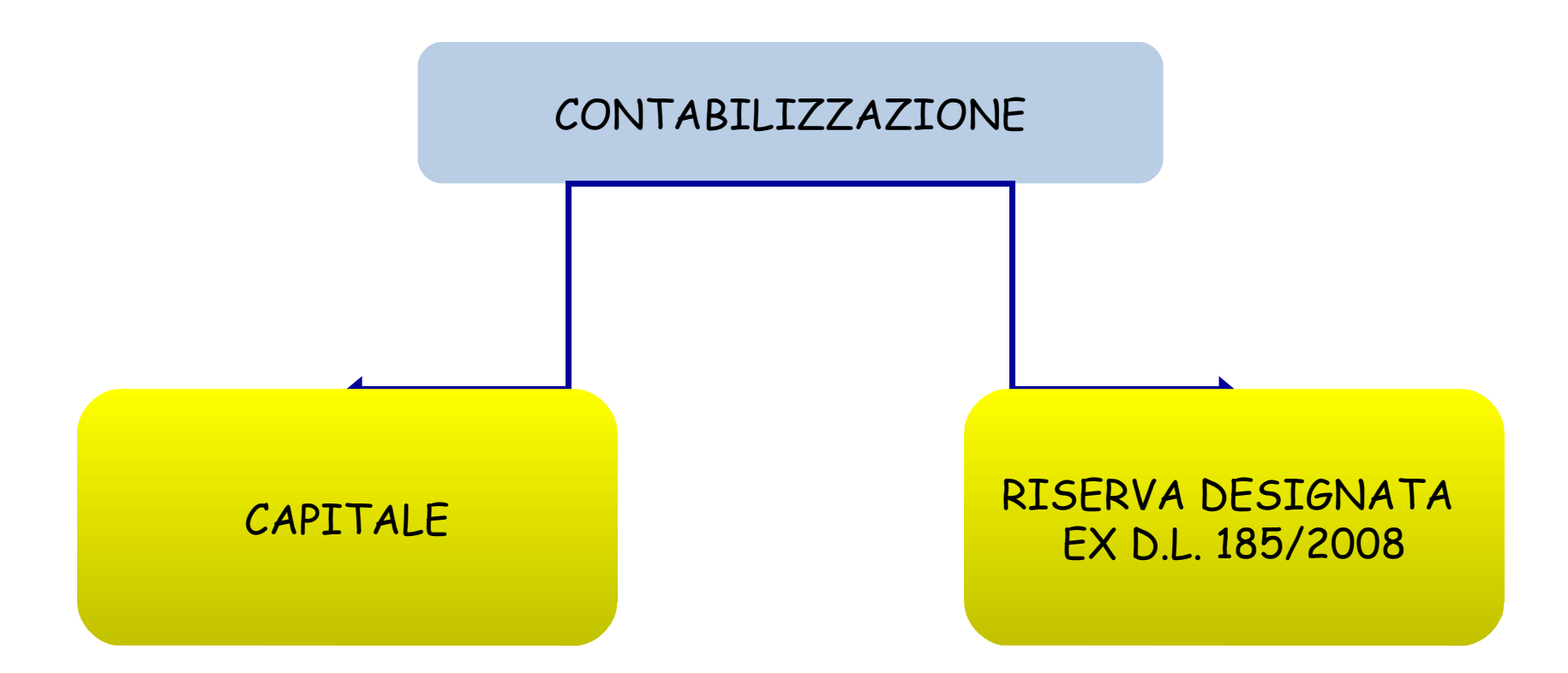

SALDO ATTIVO

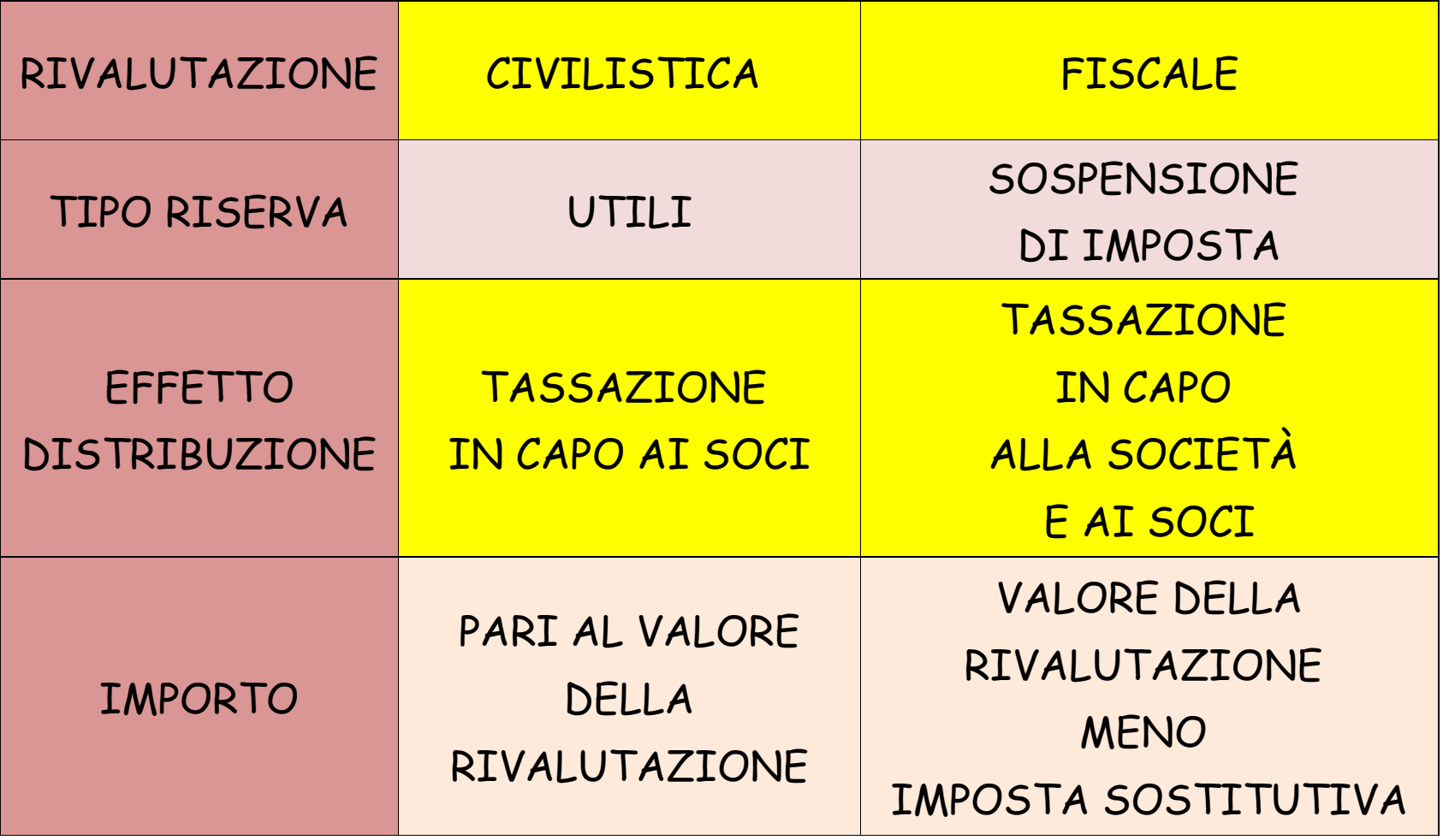

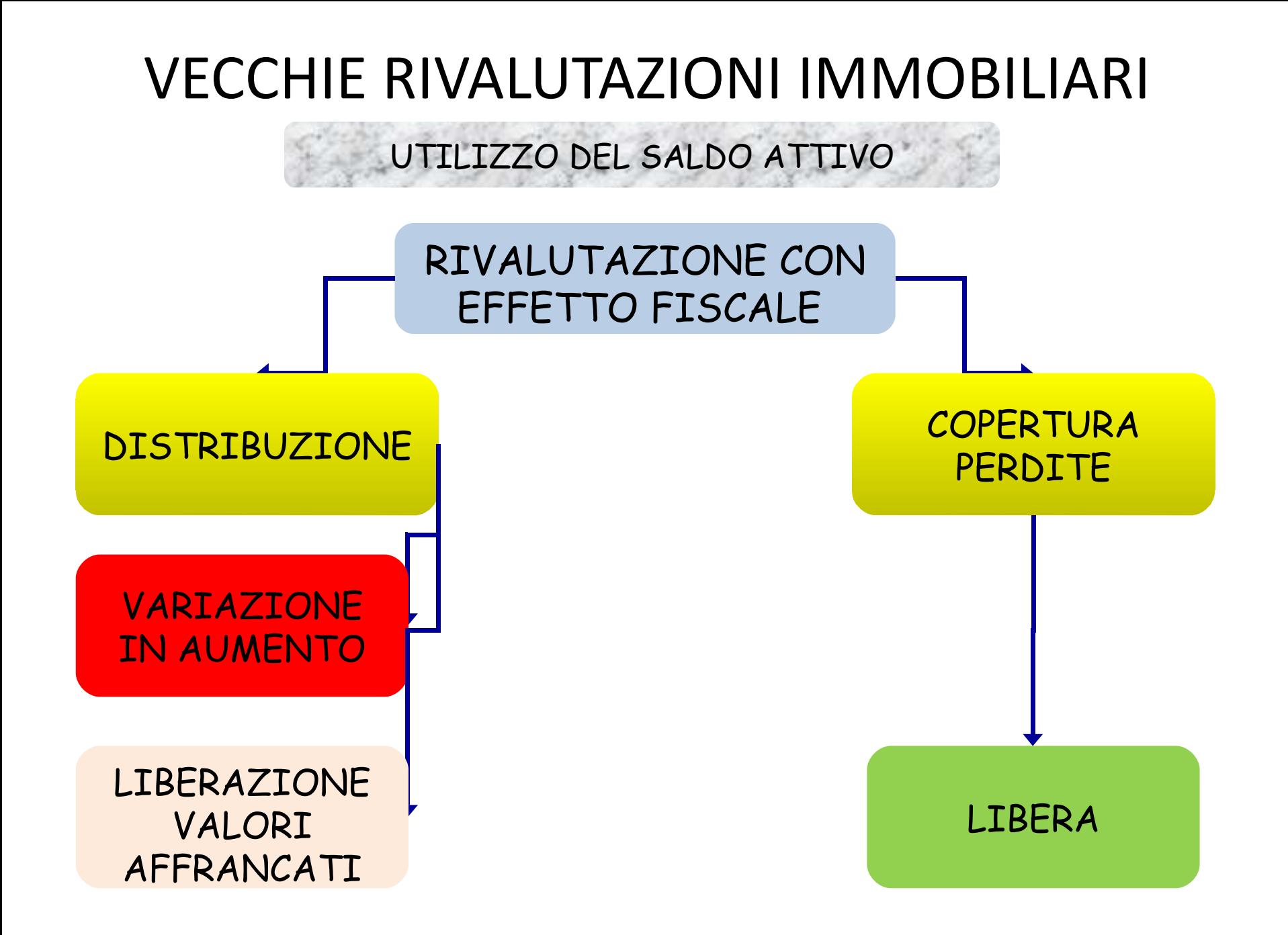

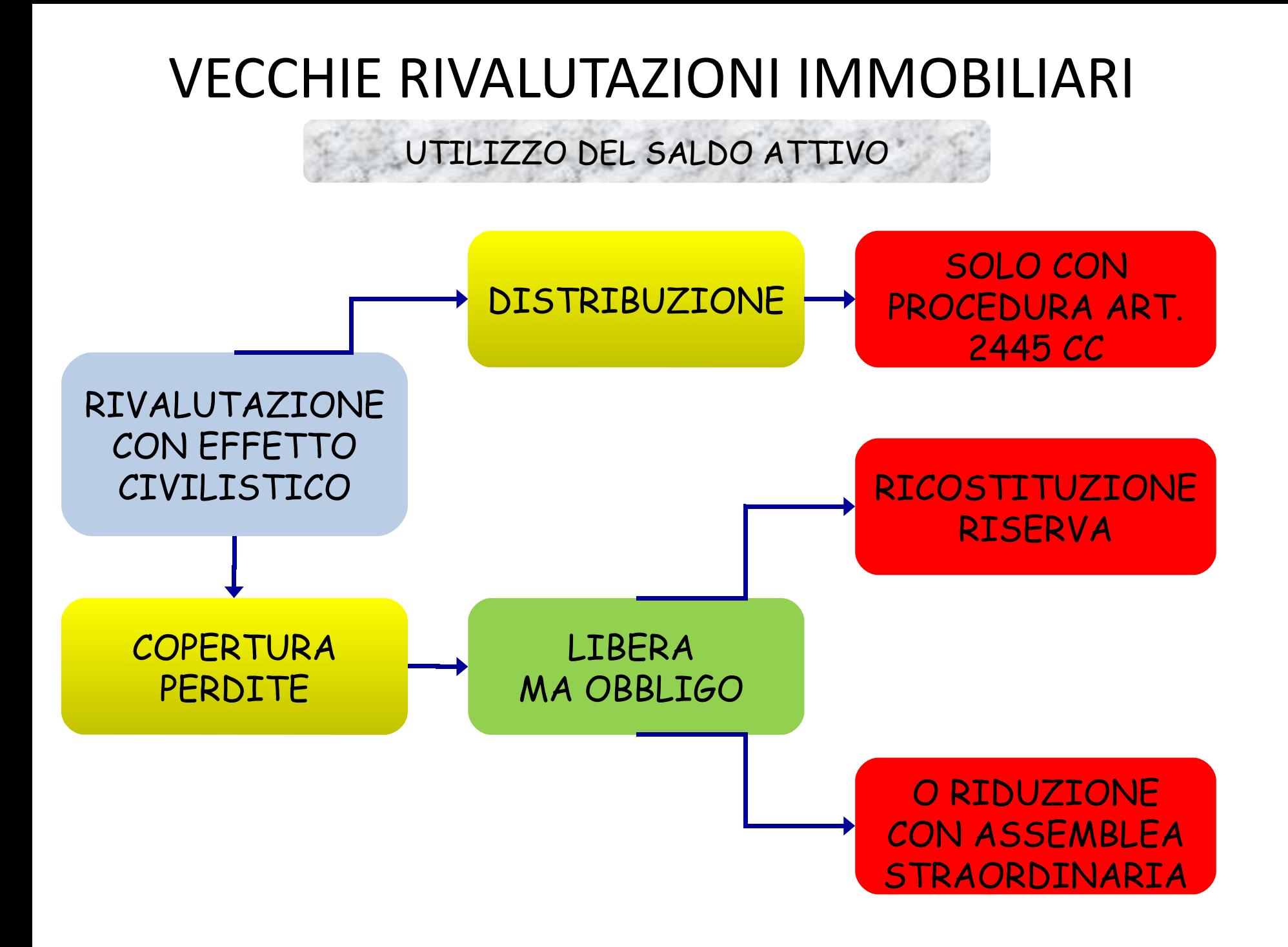

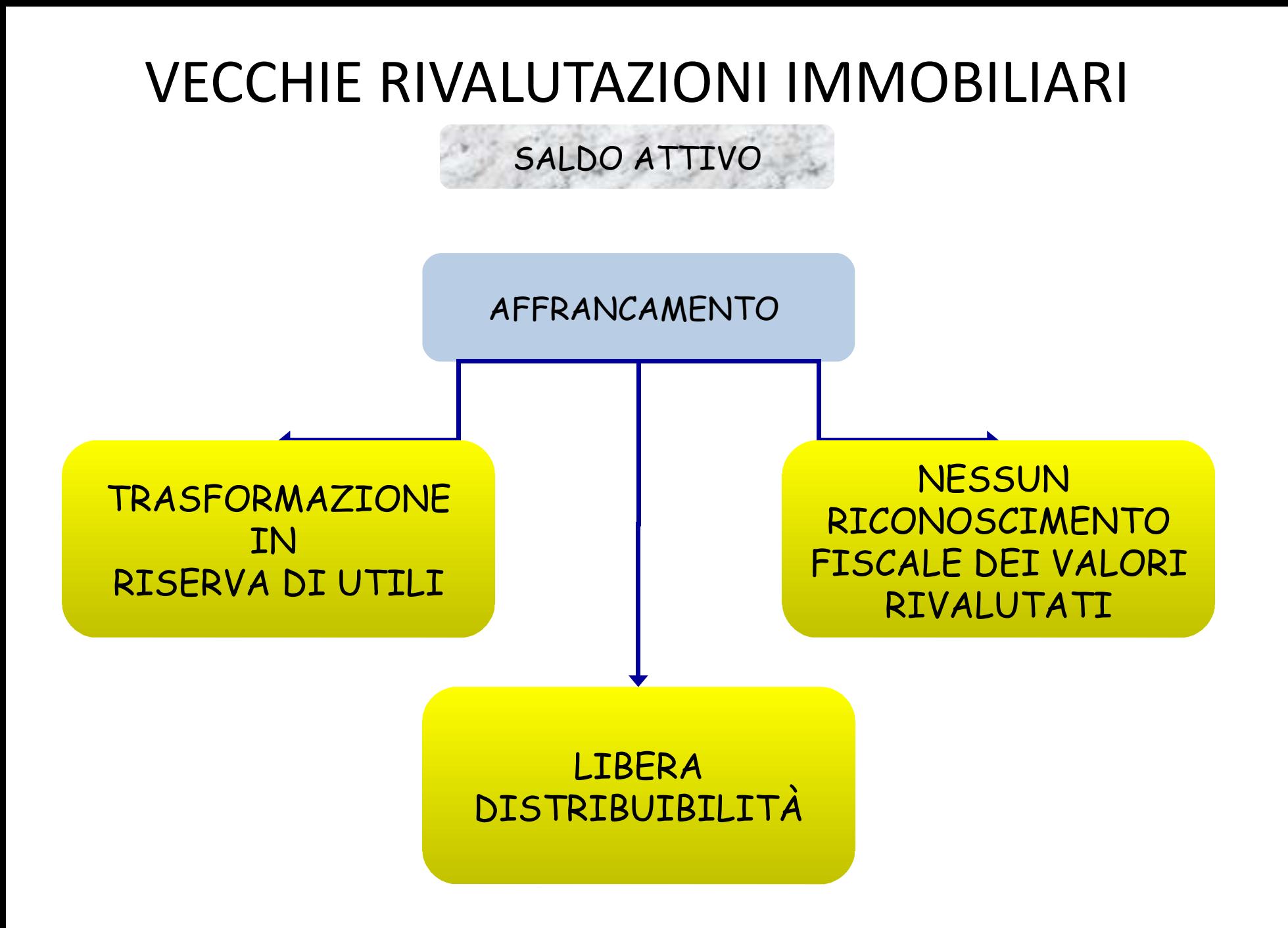

CIRCOLARE 31/E/2013 Correzione degli errori in bilancio: effetti sull'imputazione temporale dei componenti del reddito d'impresa

### ERRORI DI BILANCIO: CIRCOLARE 31E del 24/9/2013

- **1) PROBLEMA 1: l'AGE recupera a tassazione componenti negativi o positivi per difetto del requisito della competenza**
- I. Il contribuente dovrebbe poter imputare tali componenti nel periodo di imposta di competenza
	- Es. costo dedotto nel 2012 ma di competenza del 2011i.
	- ii.Viene rettificato dall'AGE in relazione al 2012
	- Il contribuente dovrebbe poterlo dedurre nel 2011 e chiedere a iii.rimborso le maggiori imposte pagate o riportare a nuovo l'eventuale maggiore perdita fiscale
- I. Tale principio è stato riconosciuto dall'AGE con le circolari:
	- i.23/E del 4/5/2010
	- 31/E del 2/8/2012ii.
	- 35/E del 20/96/2012 iii.

### ERRORI DI BILANCIO: CIRCOLARE 31E del 24/9/2013

- **1) Circ. 23/E del 4/5/2010: recupero a tassazione di costi fuori competenza**
- " *… il diritto al rimborso della maggiore imposta versata con riguardo a un periodo di imposta antecedente o successivo a quello oggetto di accertamento, decorre dalla data in cui:*
- *1. la sentenza che ha affermato la legittimità del recupero del costo non di competenza è passata in giudicato*
- *ovvero dalla data in cui è divenuta definitiva, anche ad altro titolo, la 2.pretesa dell'Amministrazione finanziaria al recupero del costo oggetti di rettifica.*

*Da tale data, infatti, si deve ritenere affermato irrevocabilmente anche il diritto del contribuente a dedurre nel periodo di imposta di effettiva competenza il componente negativo*".

I. L'istanza di rimborso della maggiore imposta versata può essere presentata, ex art. 21, c. 2, D.Lgs. 546/92, **entro 2 anni dalle suddette date**

### ERRORI DI BILANCIO: CIRCOLARE 31E del 24/9/2013

- **2) Circ. 31/E del 2/8/2012: Indebita deduzione di componenti negativi in violazione del principio di competenza. Possibilità di compensazione nell'ambito del procedimento di adesione**
- **Per ottenere la compensazione** tra il credito per la maggiore imposta versata e il debito per quella dovuta per il periodo oggetto di rettifica, **il contribuente deve**:
- 1. Formalizzare la richiesta di compensazione nell'ambito del procedimento di adesione
- Rinunciare ad ogni eventuale domanda di restituzione della medesima 2.imposta, già presentata o da presentare, anche mediante dichiarazione integrativa "a favore"
- **Pagare le sanzioni** relative al periodo rettificato**3.**
- **Pagare gli interessi sull'intera imposta oggetto di definizione**, anche **4.**qualora tale imposta venga in tutto o in parte compensata

 **Il contribuente non ha nessun diritto agli interessi sull'importo oggetto di compensazione** perché l'ammontare rimborsabile è immediatamente corrisposto mediante compensazione
**3) Circ. 35/E del 2/9/2012, par. 1.4: rettifica dell'imputazione temporale dei componenti positivi di reddito – Circ. 4 maggio 2010, n. 23/E**

" *… i principi contenuti nella citata Circ. 4 maggio 2010, n. 23/E devono essere estesi anche alla ipotesi di non corretta imputazione temporale di componenti positivi, ripresi a tassazione dall'ufficio accertatore in un periodo di imposta successivo a quello in cui gli stessi componenti hanno già concordo alla determinazione del reddito.*

*Ciò in quanto anche in tale ipotesi si realizza un fenomeno di doppia imposizione che deve essere evitato***"**

**2) PROBLEMA 2: il CONTRIBUENTE scopre di aver imputato un componente positivo o negativo fuori competenza e vuole ravvedersi**

POSSONO VERIFICARSI 2 CASI:

- I. L'ERRORE riguarda una dichiarazione emendabile attraverso una **dichiarazione integrativa "a favore"**(ex art. 2, c. 8-bis, D.P.R. 322/98)
- **II. L'ERRORE riguarda una dichiarazione NON più emendabile con dichiarazione integrativa "a favore" ma per la quale non sono ancora scaduti i termini di decadenza per la notifica degli accertamenti**

**L'ERRORE riguarda una dichiarazione emendabile attraverso una dichiarazione integrativa "a favore" (ex art. 2, c. 8-bis, D.P.R. 322/98)**

#### ESEMPIO:

- I.Nel **2013** rilevo un costo di **competenza del 2012** per **Euro 50**
- Correggo il quadro RF di Unico 2013 inserendo il costo omesso e quindi II.avrò:
	- a)o un minor utile
	- $\mathbf b$   $\qquad$  o una maggiore perdita da conto economico  $h$ )
- L'IRES risultante dal quadro RN sarà inferiore a quella di Unico 2013 che ho III.presentato
- Quindi, nell'integrativa Unico 2013 "a favore" inserisco in RX1 col. 2 e 4 la IV.differenza tra l'IRES pagata e quella effettivamente dovuta
- Spedisco Unico 2013 integrativa "a favore" entro il 30/9/2014V.
- Compilo Unico 2014 inserendo in RN19 il credito risultante dal Quadro RX VI.col. 4 di Unico 2013 e invio

**L'ERRORE riguarda una dichiarazione emendabile attraverso una dichiarazione integrativa "a favore" (ex art. 2, c. 8-bis, D.P.R. 322/98)**

### ESEMPIO: Costo fuori competenza **Euro 50**

#### Unico 2013 **presentato**

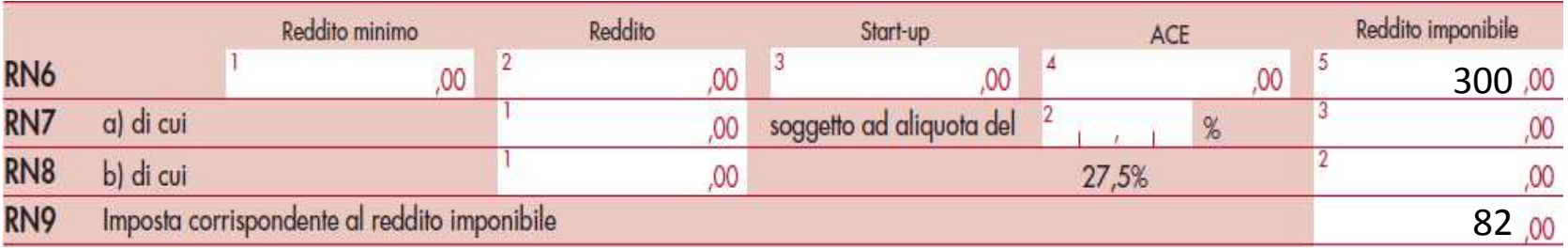

#### Unico 2013 **integrativa "a favore"**

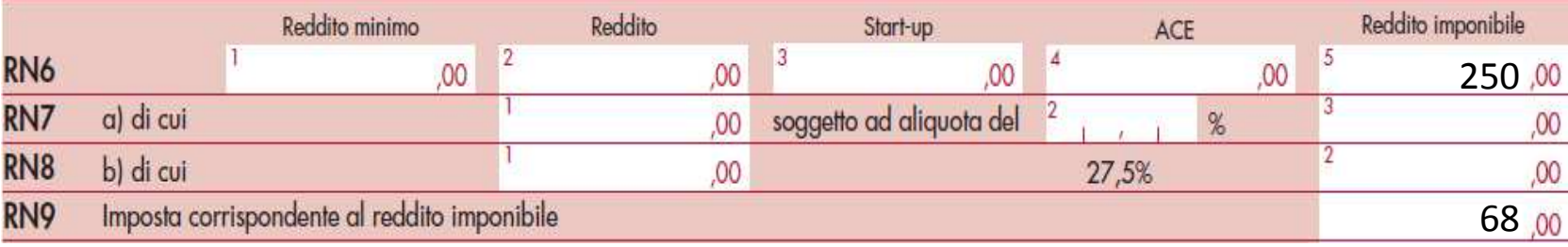

#### Maggiore IRES versata a saldo = 82-68 = 14

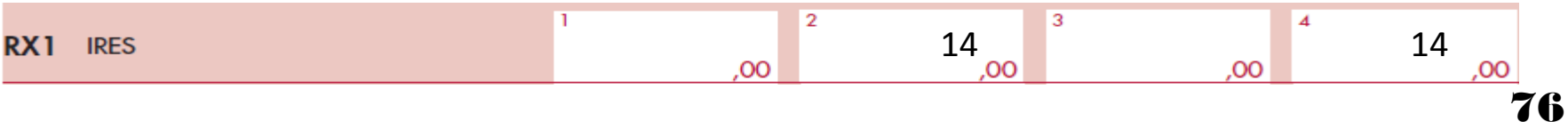

**L'ERRORE riguarda una dichiarazione emendabile attraverso una dichiarazione integrativa "a favore" (ex art. 2, c. 8-bis, D.P.R. 322/98)**

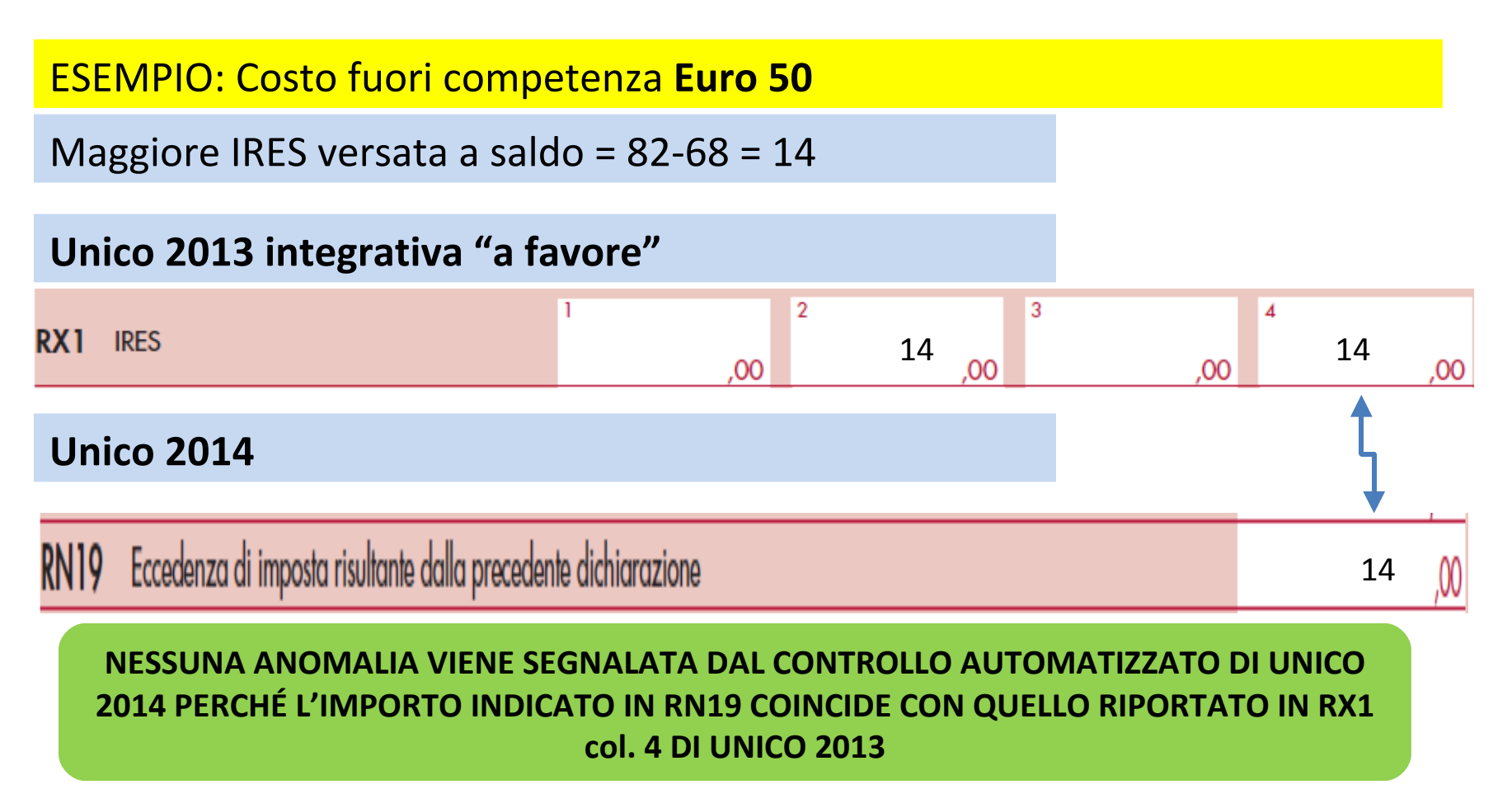

**L'ERRORE riguarda una dichiarazione NON più emendabile attraverso una dichiarazione integrativa "a favore" (ex art. 2, c. 8-bis, D.P.R. 322/98)**

Nel secondo caso, la circolare 31/E/2013 consente di sanare l'errore presentando una **dichiarazione integrativa** "**DI SINTESI**":

Dichiarazione integrativa "DI SINTESI"

I.

- È una dichiarazione integrativa **"a favore"** che contiene gli effetti della a)riliquidazione delle imposte ottenuta a partire dalla dichiarazione in cui va inserito, per competenza, il componente positivo o negativo rilevato in un esercizio successivo
- Contiene **un'incoerenza** con la dichiarazione del periodo precedente b)che emergerà nell'ambito del controllo automatizzato
- Tale anomalia darà luogo ad una comunicazione di irregolarità c)
- d) Il contribuente, nel successivo contraddittorio, spiegherà l'origine di tale anomalia e si vedrà riconosciuto il credito risultante dalla correzione dell'errore contabile

**L'ERRORE riguarda una dichiarazione NON più emendabile attraverso una dichiarazione integrativa "a favore" (ex art. 2, c. 8-bis, D.P.R. 322/98)**

### ESEMPIO: Costo fuori competenza **Euro 50**

### Unico 2012 **presentato**

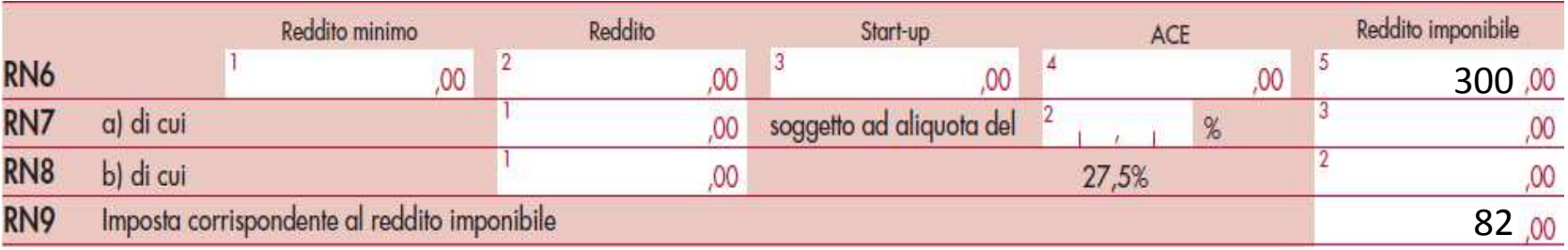

#### Unico 2012 **riliquidato**

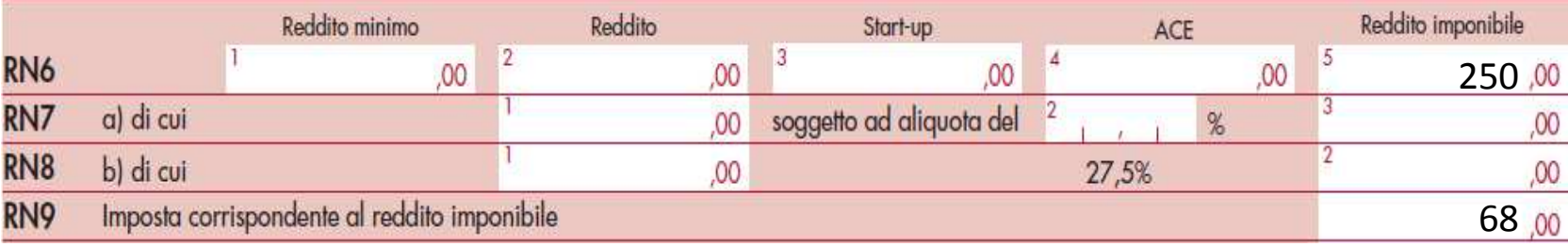

#### Maggiore IRES versata a saldo = 82-68 = 14

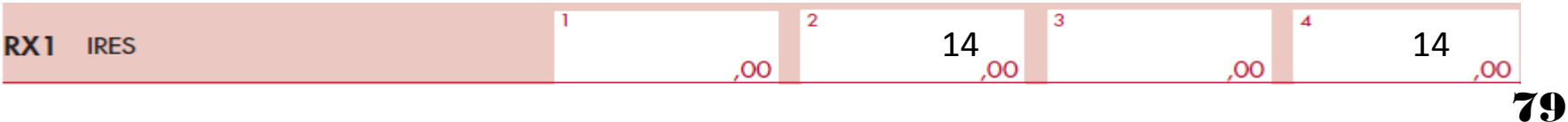

**L'ERRORE riguarda una dichiarazione emendabile attraverso una dichiarazione integrativa "a favore" (ex art. 2, c. 8-bis, D.P.R. 322/98)**

ESEMPIO: Costo fuori competenza **Euro 50**

Maggiore IRES versata a saldo = 82-68 = 14

**Unico 2012 presentato**

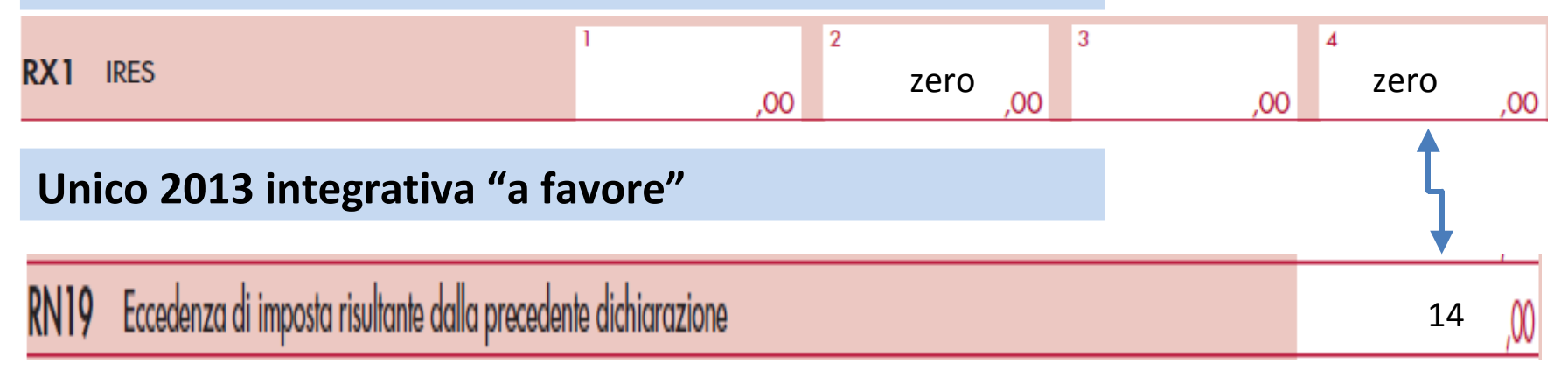

**IL CONTROLLO AUTOMATIZZATO DI UNICO 2013 SEGNALA UN'INCOERENZA PERCHÉ L'IMPORTO INDICATO IN RN19 NON COINCIDE CON QUELLO RIPORTATO IN RX1 col. 4 DI UNICO 2012**